### Planes, training and optimobiles: adding value to optimisation in the real world

Sandy Brownlee

- Scene setting
- Tasters
- Aircraft taxiing
- Buildings

# *Value-added* optimisation

### Optimisation

• Change something (the variables) to influence the things we care about (the objectives). Depending on the variables, there can be millions, billions or infinite possible solutions to explore.

**Designs / options**

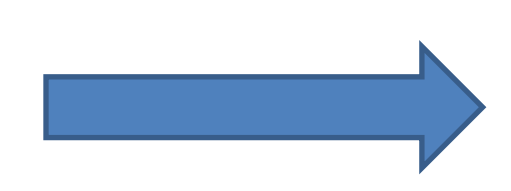

**Quality / goals**

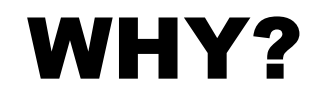

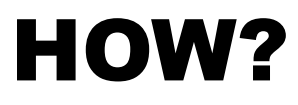

#### NEXT TIME?

#### **TASTERS**

*Can we fine tune software to run faster, produce better results and extend battery life?*

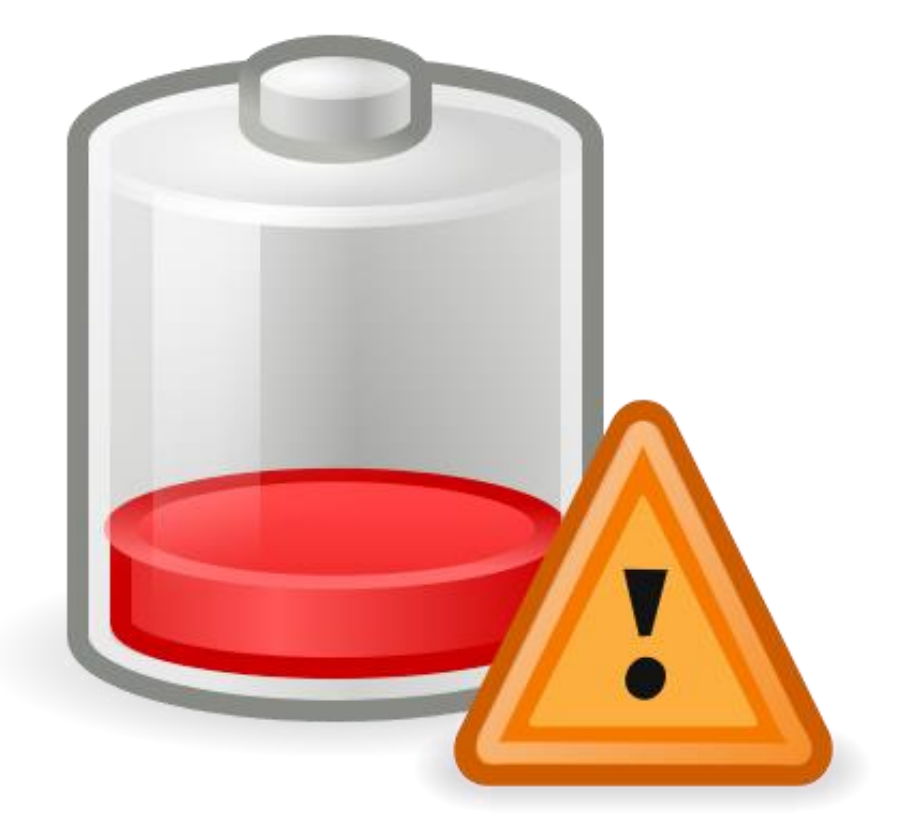

#### Yes, but (usually) not all at the same time!

Can we take an existing piece of software and make it run faster?

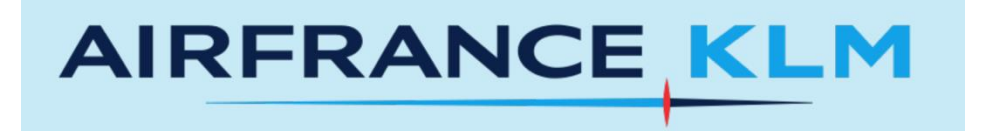

Opium software: All KLM flight schedules pass through Opium Each covers 3 months, ~17k flights

#### YES!

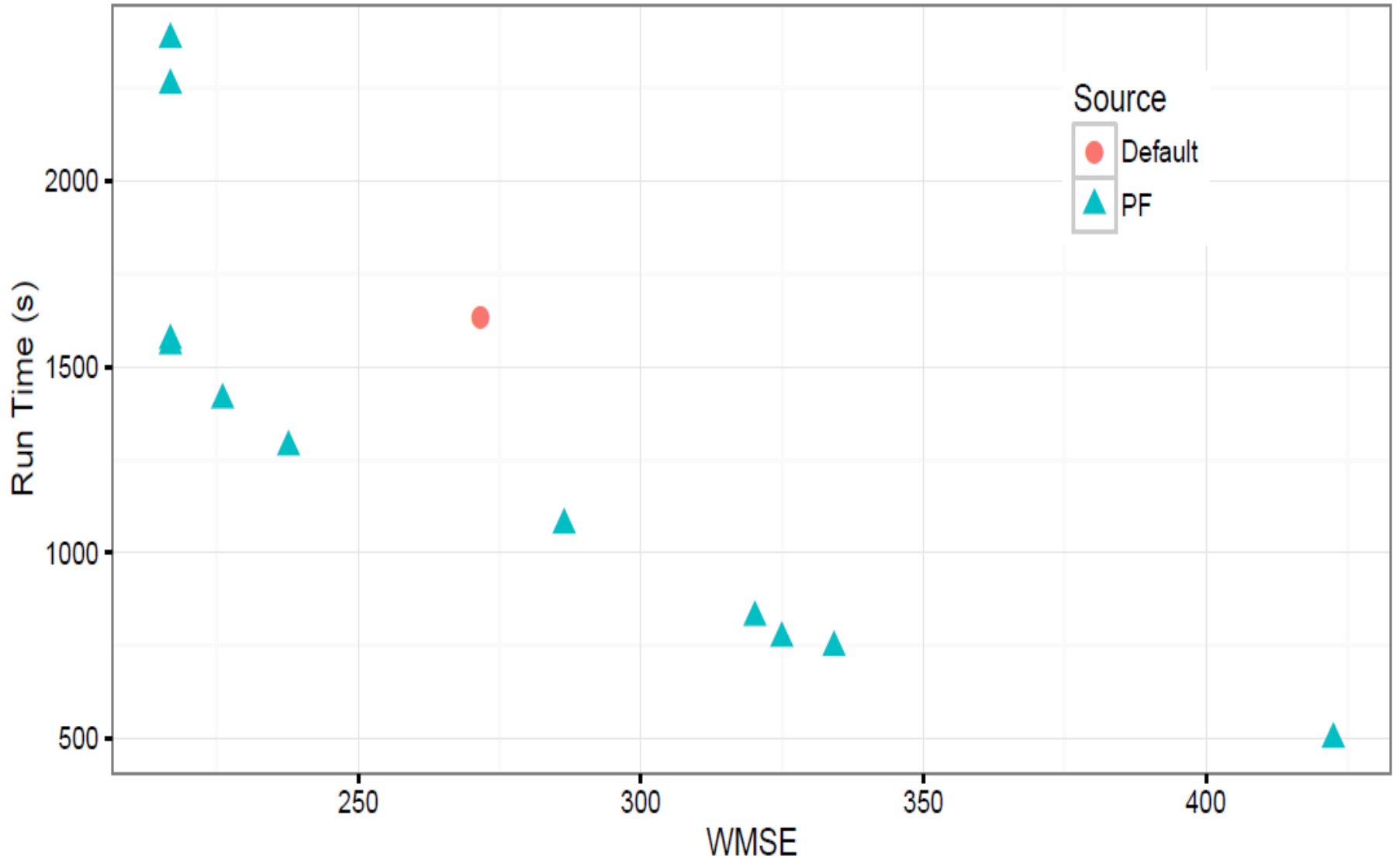

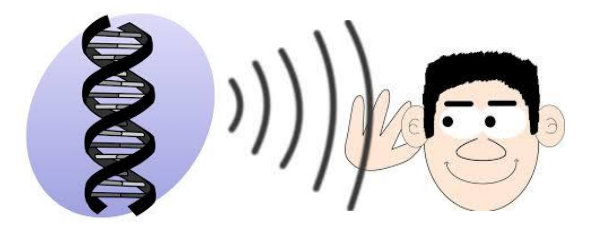

#### *Can we use the feedback of lots of people to make a collective decision:*

*"crowdsourcing the sounds of places"*

#### Maybe!

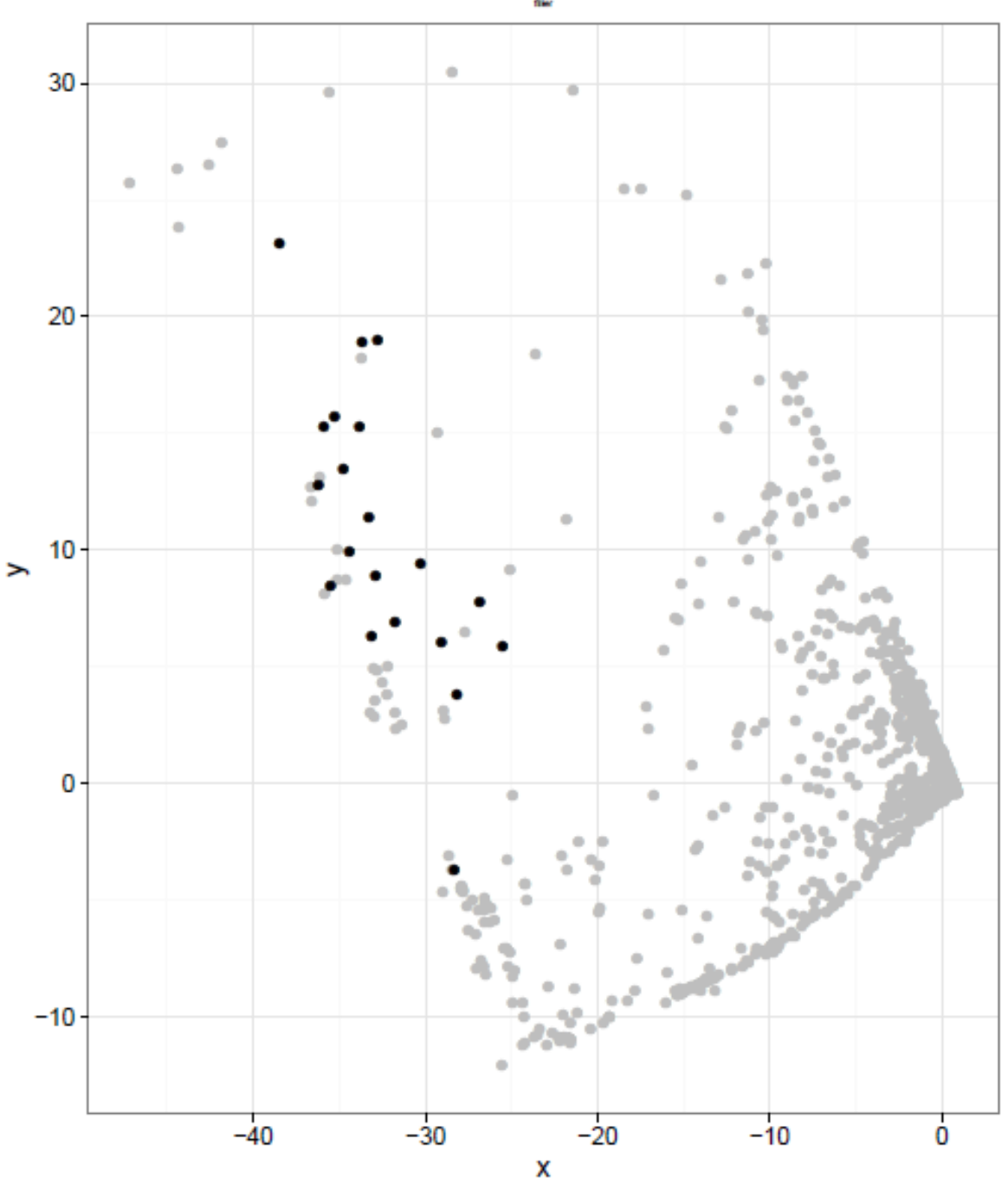

Can we automatically generate new algorithms that solve different problems to those we already have?

#### Probably!

Understanding the *structure* of combinatorial problems…

Huge symmetries across the space of problems

| Cat                     | c        | Ranks        | Structure                | Temental<br>Worst<br>Best |          | 碑<br>0.25<br>œ |          | Bottom<br>0.33<br>ū3<br>0.25 |    | T+B<br>033<br>0.25<br>ū3 |   | <b>LDA</b> |          |    |             |
|-------------------------|----------|--------------|--------------------------|---------------------------|----------|----------------|----------|------------------------------|----|--------------------------|---|------------|----------|----|-------------|
| ı                       | 0        | 0000         | □                        | $\infty$                  | $\infty$ | œ              | $\infty$ | öΰ                           | őÖ | $\infty$                 | œ | $\infty$   | $\infty$ | άú | N           |
| $\overline{\mathbf{2}}$ | ı        | 0001         | <u>Filmala pia alema</u> |                           |          |                |          |                              |    |                          |   |            |          |    | Y           |
|                         | 2        | 0010         |                          |                           |          |                |          |                              |    |                          |   |            |          |    | Y           |
|                         | 3<br>4   | 0100<br>1000 |                          |                           |          |                |          |                              |    |                          |   |            |          |    | Y<br>Y      |
| 3                       | 5        | 1110         |                          |                           |          |                |          |                              |    |                          |   |            |          |    | Y           |
|                         | 6        | 1101         |                          |                           |          |                |          |                              |    |                          |   |            |          |    | Y           |
|                         | 7        | 1011         |                          |                           |          |                |          |                              |    |                          |   |            |          |    | Y           |
| 4                       | 8<br>9   | 0111<br>0011 |                          |                           |          |                |          |                              |    |                          |   |            |          |    | Y<br>N      |
|                         | 10       | 0101         |                          |                           |          |                |          |                              |    |                          |   |            |          |    |             |
|                         | 11       | 1001         |                          |                           |          |                |          |                              |    |                          |   |            |          |    | N<br>Y<br>Y |
|                         | 12<br>13 | 0110<br>1010 |                          |                           |          |                |          |                              |    |                          |   |            |          |    |             |
|                         | 14       | 1100         |                          |                           |          |                |          |                              |    |                          |   |            |          |    | N<br>N      |
| 5                       | 15       | 0012         | 1000000000000000000      |                           |          |                |          |                              |    |                          |   |            |          |    | Y<br>Y      |
|                         | 16<br>π  | 0021<br>0201 |                          |                           |          |                |          |                              |    |                          |   |            |          |    | Y           |
|                         | 18       | 2001         |                          |                           |          |                |          |                              |    |                          |   |            |          |    | Y           |
|                         | 19       | 0102         |                          |                           |          |                |          |                              |    |                          |   |            |          |    | Y           |
|                         | 20<br>21 | 0120<br>0210 |                          |                           |          |                |          |                              |    |                          |   |            |          |    | Y<br>Y      |
|                         | 22       | 2010         |                          |                           |          |                |          |                              |    |                          |   |            |          |    | Y           |
|                         | 23       | 1002         |                          |                           |          |                |          |                              |    |                          |   |            |          |    | Y           |
|                         | 24       | 1020         |                          |                           |          |                |          |                              |    |                          |   |            |          |    |             |
|                         | 25<br>26 | 1200<br>2100 | ļ                        |                           |          |                |          |                              |    |                          |   |            |          |    | Y<br>Y<br>Y |
| 6                       | D        | 1102         | - ا                      |                           |          |                |          |                              |    |                          |   |            |          |    | Y           |
|                         | 28       | 1120         | se                       |                           |          |                |          |                              |    |                          |   |            |          |    |             |
|                         | 29<br>30 | 1210<br>2110 | $-1$<br>一日               |                           |          |                |          |                              |    |                          |   |            |          |    | Y<br>N      |
|                         | 31       | 1012         | ø                        |                           |          |                |          |                              |    |                          |   |            |          |    | Y           |
|                         | 32       | 1021         | Л                        |                           |          |                |          |                              |    |                          |   |            |          |    | N           |
|                         | 33<br>34 | 1201<br>2101 | ۰Œ<br>۳                  |                           |          |                |          |                              |    |                          |   |            |          |    | N<br>Y      |
|                         | 35       | 0112         | 噐                        |                           |          |                |          |                              |    |                          |   |            |          |    | N           |
|                         | 36       | 0121         | o                        |                           |          |                |          |                              |    |                          |   |            |          |    | Y           |
|                         | 37<br>38 | 0211<br>2011 | 寵                        |                           |          |                |          |                              |    |                          |   |            |          |    | Y<br>Y      |
|                         | 39       | 2201         |                          |                           |          |                |          |                              |    |                          |   |            |          |    |             |
|                         | 40       | 2210         | واما واما واما واما واما |                           |          |                |          |                              |    |                          |   |            |          |    | Y<br>Y      |
|                         | 41<br>42 | 2120<br>1220 |                          |                           |          |                |          |                              |    |                          |   |            |          |    | Y<br>Y      |
|                         | 43       | 2021         |                          |                           |          |                |          |                              |    |                          |   |            |          |    | Y           |
|                         | 44       | 2012         |                          |                           |          |                |          |                              |    |                          |   |            |          |    | Y           |
|                         | 45       | 2102         |                          |                           |          |                |          |                              |    |                          |   |            |          |    | Ÿ           |
|                         | 46<br>47 | 1202<br>0221 |                          |                           |          |                |          |                              |    |                          |   |            |          |    | Y<br>Y      |
|                         | 48       | 0212         |                          |                           |          |                |          |                              |    |                          |   |            |          |    | Y           |
|                         | 49       | 0122         |                          |                           |          |                |          |                              |    |                          |   |            |          |    | Y           |
| 8                       | 50<br>51 | 1022<br>0123 | ļ<br><u>ा=</u>           |                           |          |                |          |                              |    |                          |   |            |          |    | Y           |
|                         | 52       | 0132         | eie                      |                           |          |                |          |                              |    |                          |   |            |          |    | N<br>Y      |
|                         | 53       | 0213         | ᅚ                        |                           |          |                |          |                              |    |                          |   |            |          |    | N<br>Y      |
|                         | 54<br>55 | 0231<br>0321 | 中国<br>r-j-               |                           |          |                |          |                              |    |                          |   |            |          |    |             |
|                         | 56       | 0312         | 中国                       |                           |          |                |          |                              |    |                          |   |            |          |    | Y<br>Y      |
|                         | 57       | 1023         | ee                       |                           |          |                |          |                              |    |                          |   |            |          |    | Y<br>N      |
|                         | 58       | 1032         | 噐                        |                           |          |                |          |                              |    |                          |   |            |          |    |             |
|                         | 59       | 1203<br>1230 | 回日                       |                           |          |                |          |                              |    |                          |   |            |          |    | Y<br>Y      |
|                         | 60<br>61 | 1320         | 埀                        |                           |          |                |          |                              |    |                          |   |            |          |    | Y           |
|                         | 62       | 1302         | Τ                        |                           |          |                |          |                              |    |                          |   |            |          |    | N           |
|                         | 63       | 2103         | mЕ.                      |                           |          |                |          |                              |    |                          |   |            |          |    | Y           |
|                         | 64<br>65 | 2130<br>2013 |                          |                           |          |                |          |                              |    |                          |   |            |          |    | Y<br>Y      |
|                         | 66       | 2031         | 噩                        |                           |          |                |          |                              |    |                          |   |            |          |    | N           |
|                         | σ        | 2301         | Φ                        |                           |          |                |          |                              |    |                          |   |            |          |    | N           |
|                         | 68       | 2310         | 雨                        |                           |          |                |          |                              |    |                          |   |            |          |    | Y           |
|                         | Θ<br>70  | 3120<br>3102 | $\sim$ $-$<br>中国         |                           |          |                |          |                              |    |                          |   |            |          |    | N<br>Y      |
|                         | 71       | 3210         |                          |                           |          |                |          |                              |    |                          |   |            |          |    |             |
|                         | 72       | 3201         | 噐                        |                           |          |                |          |                              |    |                          |   |            |          |    | N<br>Y<br>Y |
|                         | 73       | 3021         | $=$ $=$                  |                           |          |                |          |                              |    |                          |   |            |          |    |             |
|                         | 74       | 3012         | $-1-$                    |                           |          |                |          |                              |    |                          |   |            |          |    | Ÿ           |

**TABLE IL** RESULTS FOR ALL 75 2-BIT RANK EQUIVALENT CLASSES, COLUMN HEADINGS ARE DESCRIBED IN THE TEXT.

#### Research Programme

Being Together - exploring large data sets: all about the personal, questions of power, influence, privacy and security

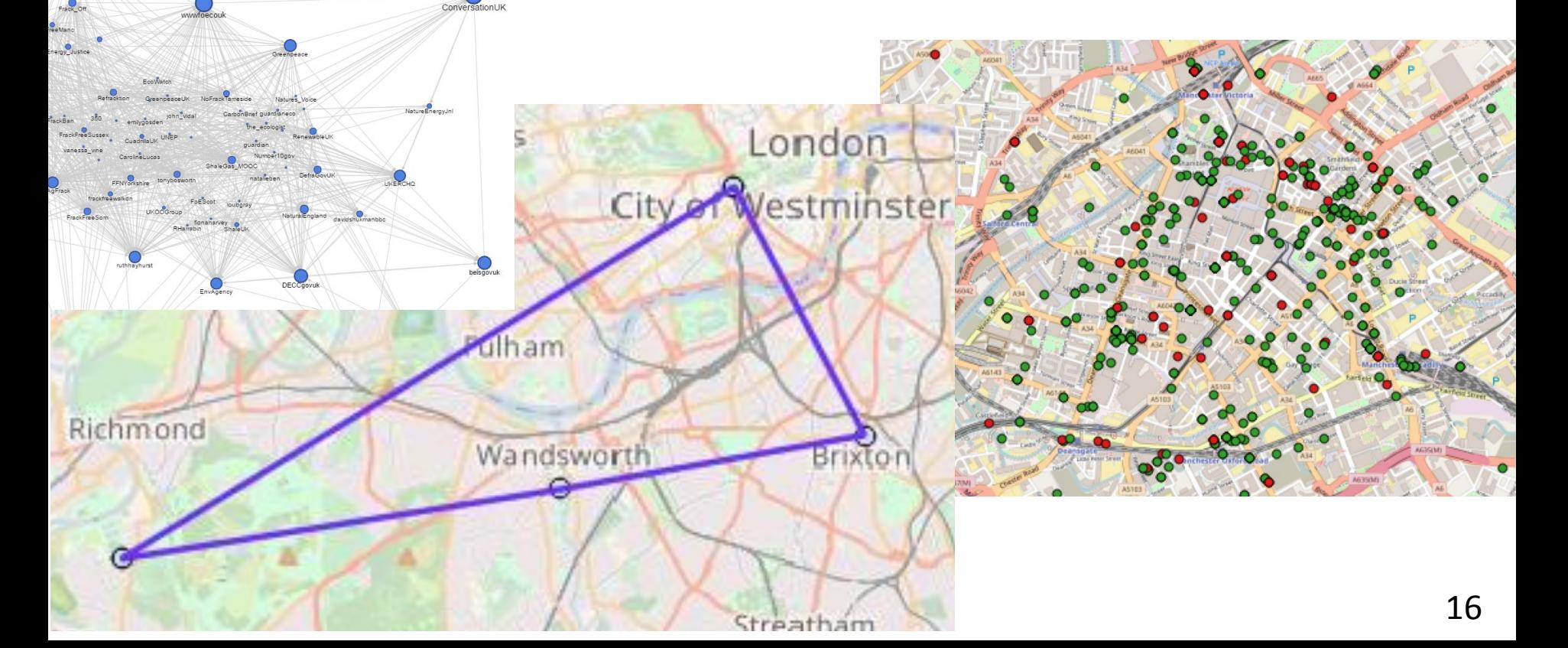

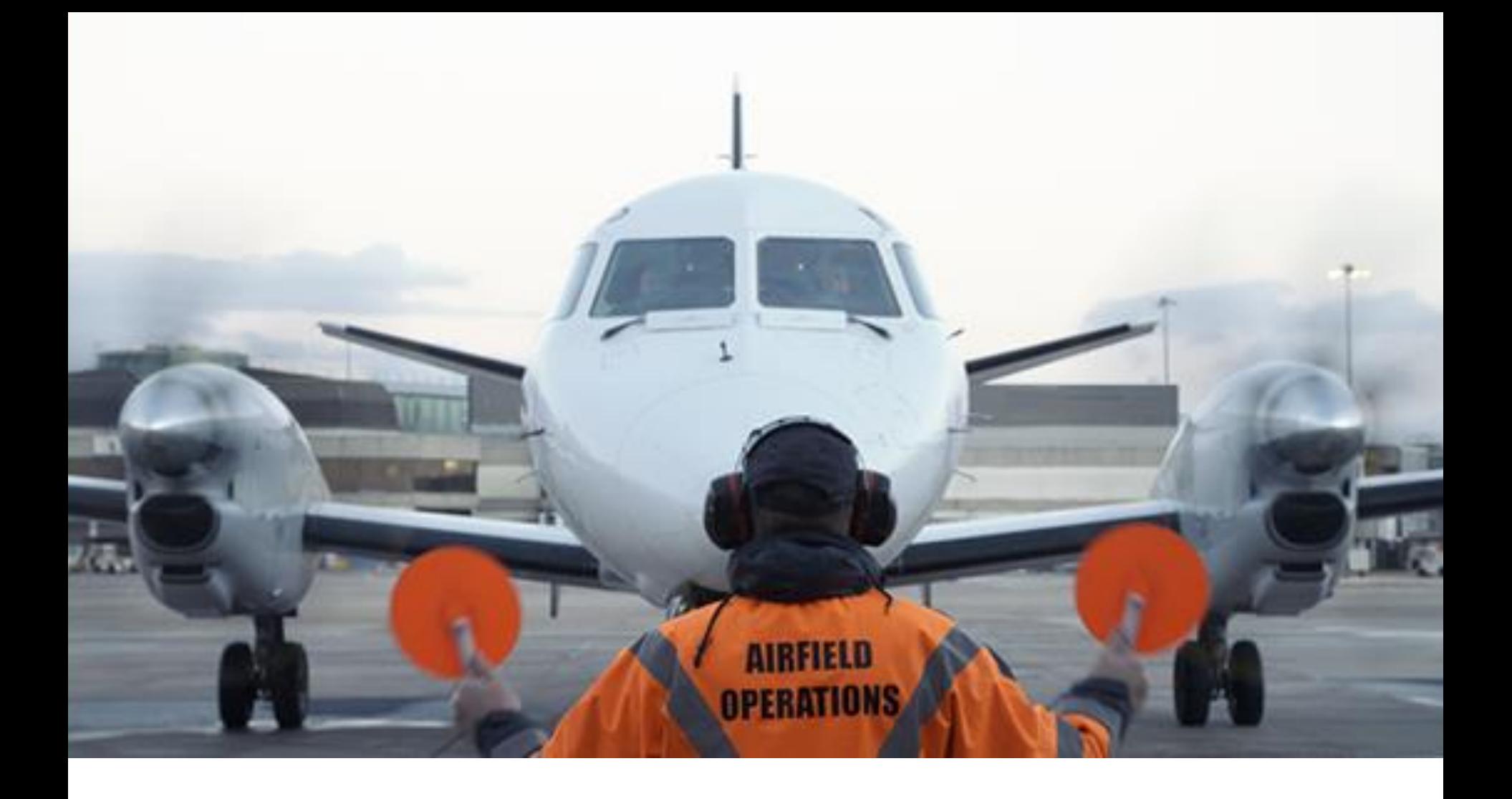

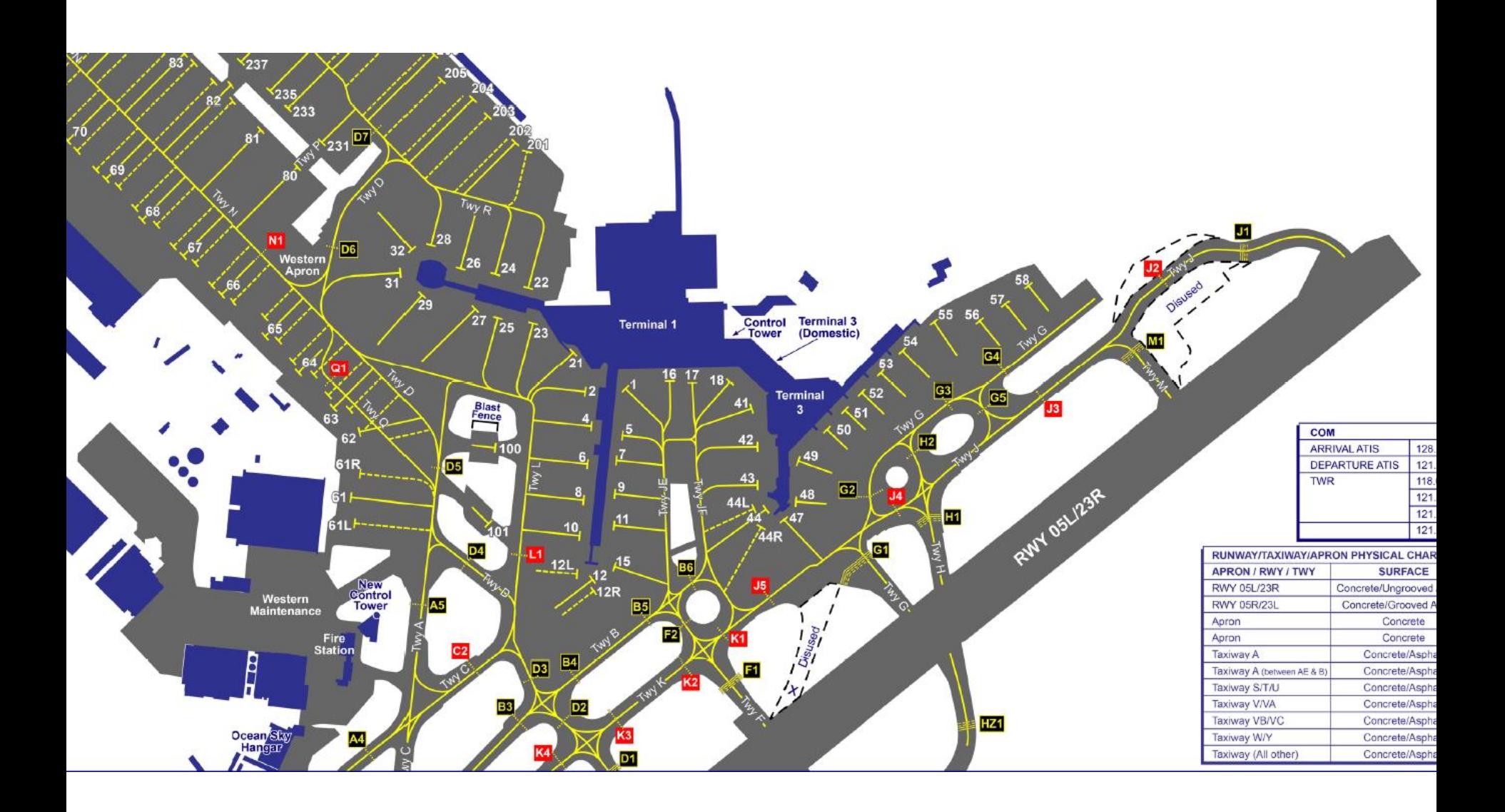

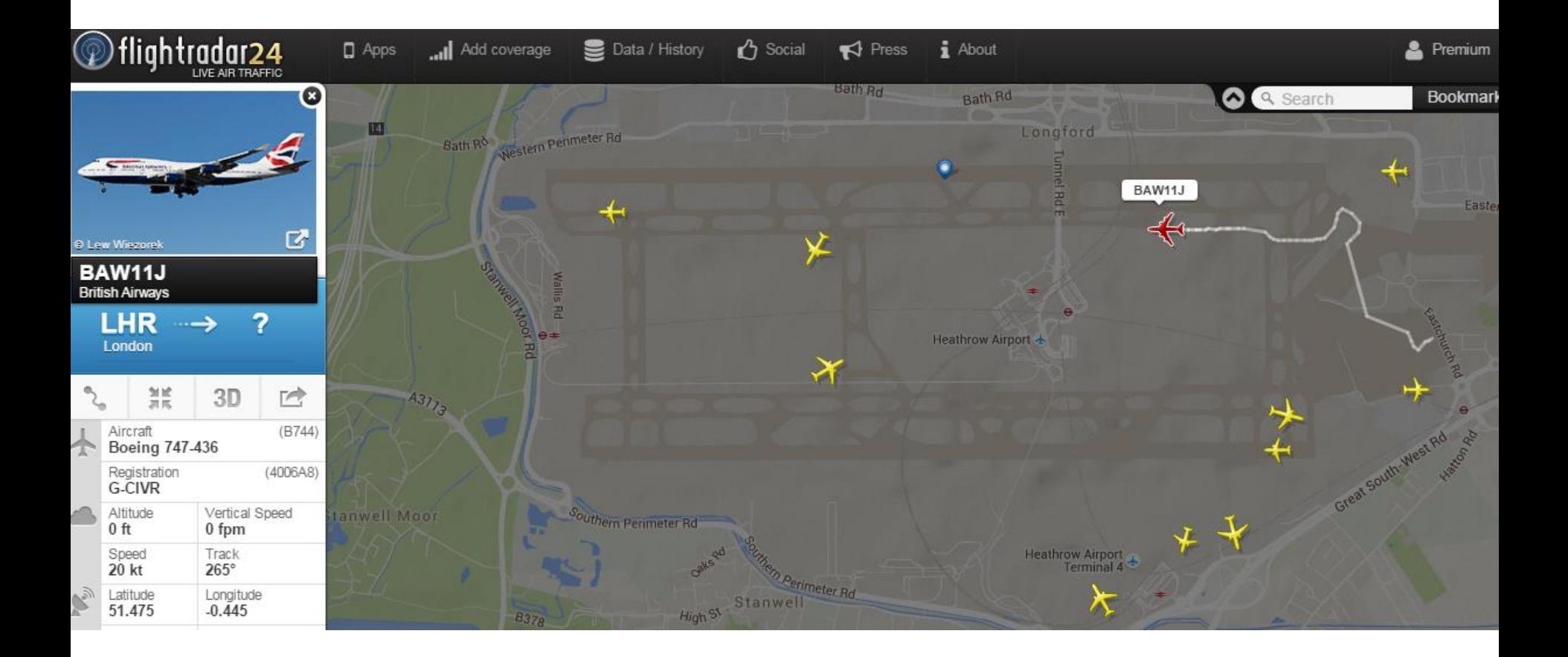

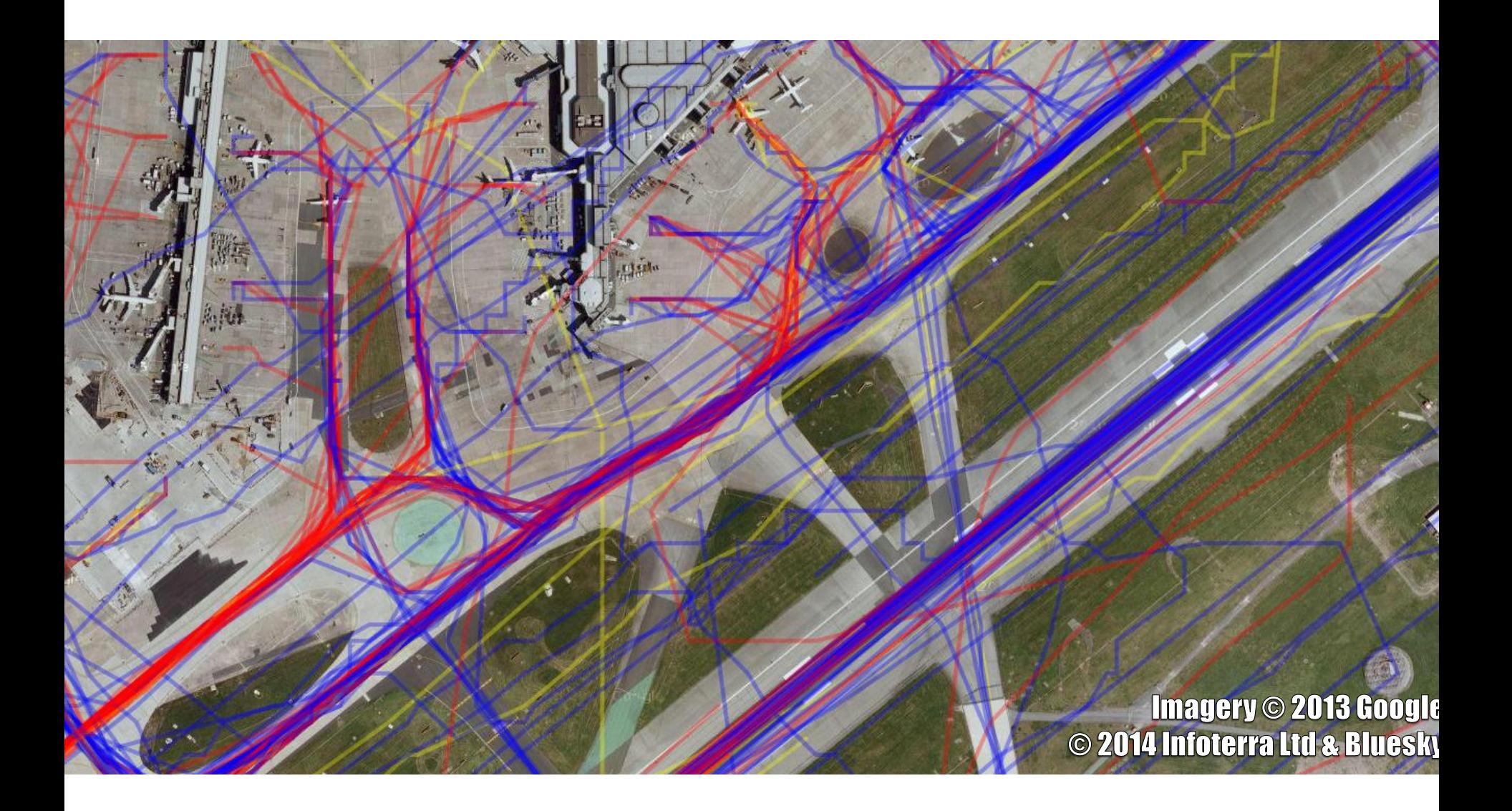

## Cleaning

- 1. Clean bad coords
- 2. Locate edges
- 3. Refine selection
- 4. Complete route
- 5. Remove branches
- 6. Success?
	- 1. Calc times
	- 2. Split route?
- 7. Fail?
	- 1. Displace coords

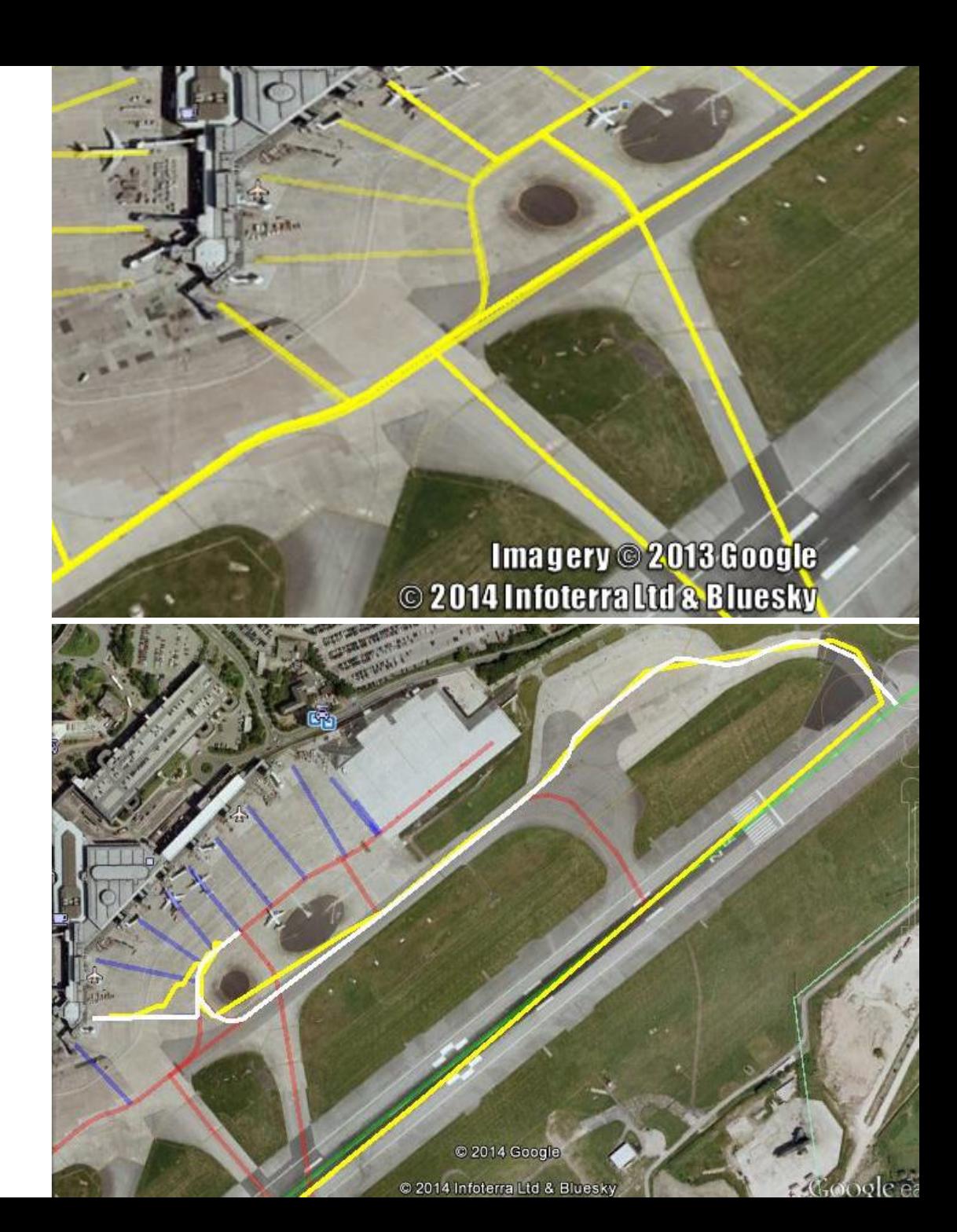

#### What we got…

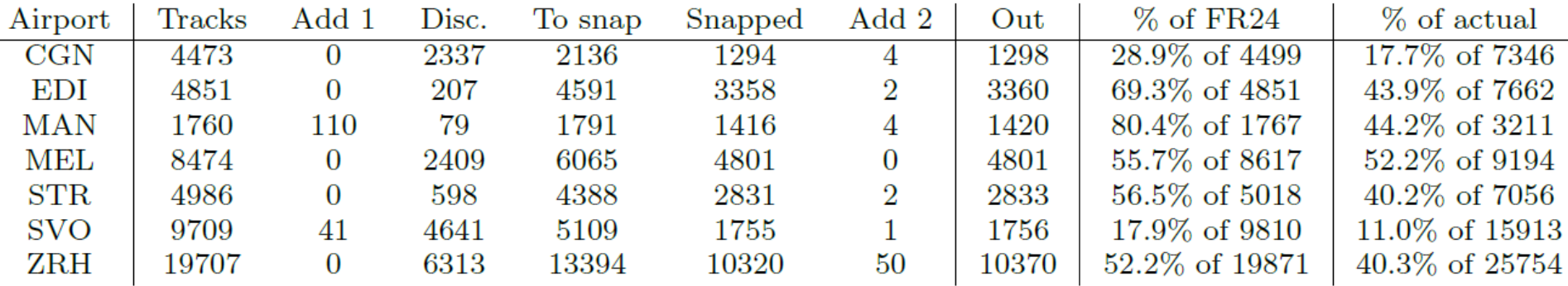

#### • Analysis of:

- Taxi routes
- Stand preferences
- Operating modes
- Taxi speeds + times (and uncertainty)
- Over a whole period, or sub-periods

### Modelling taxi times

• Existing Mamdani FRBS

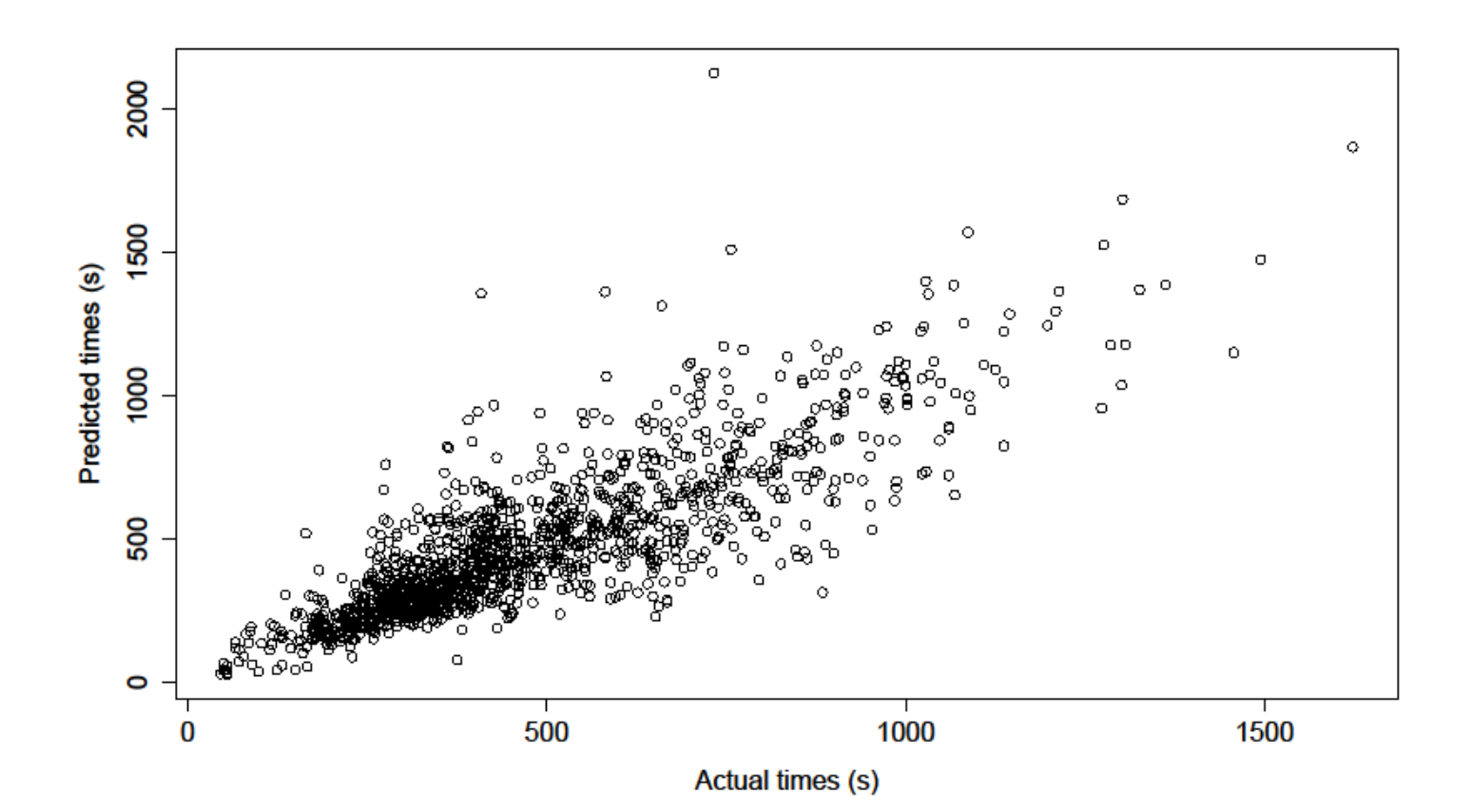

#### Taxi time uncertainty

• Taxi times for individual edges are quite variable:

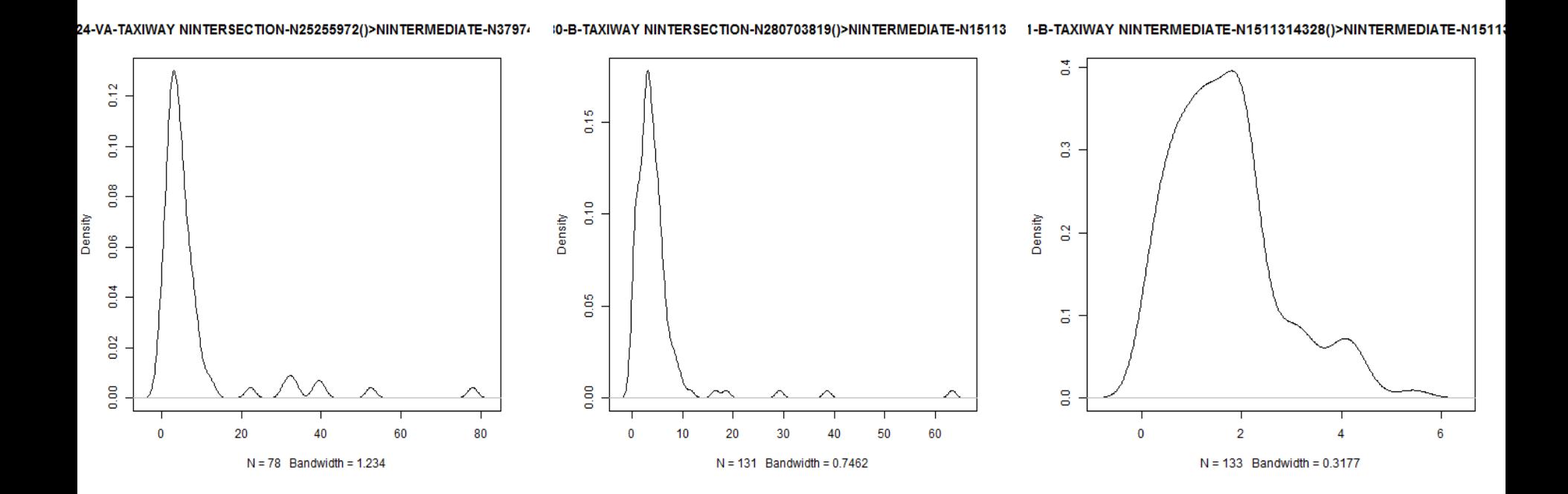

- Using random forests & gradient boosting regressors
- Analysis of variables comes "for free"
- Throw in as many variables as we can!

- Departure/Arrival
- **Distance**
- Distance on long straights
- Total turn angle

Operating mode (which runways in use) Number of departures currently taxiing Number of departures recently stopped taxiing Number of arrivals currently taxiing Number of arrivals recently stopped taxiing

- Pressure
- Visibility
- **Temperature**
- Wind speed
- Rain/Snow/Drizzle/Hail
- Fog/Mist/Haze

- Average speed of last 5, last 10:
- Departures
- Arrivals
- All aircraft

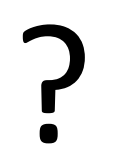

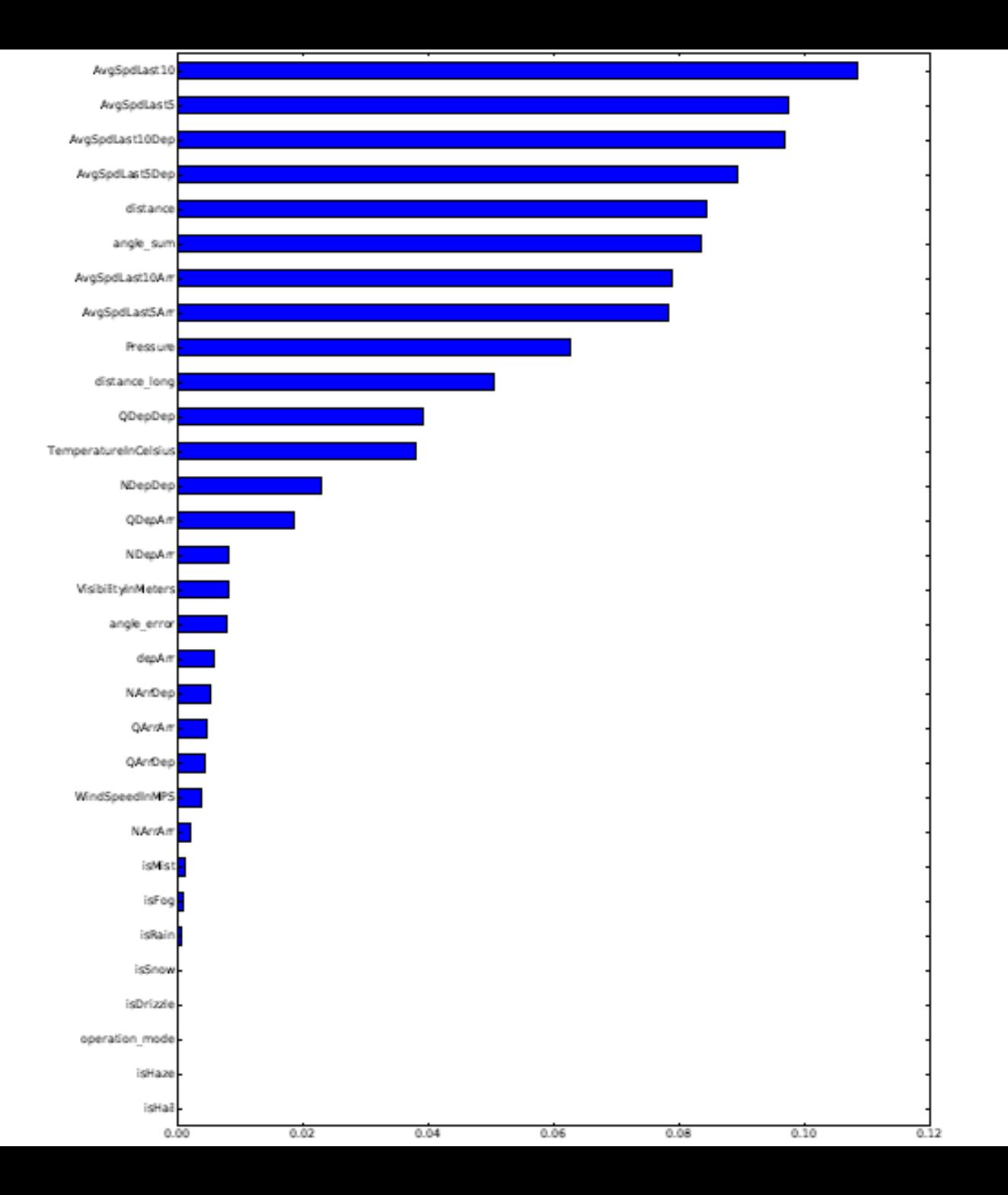

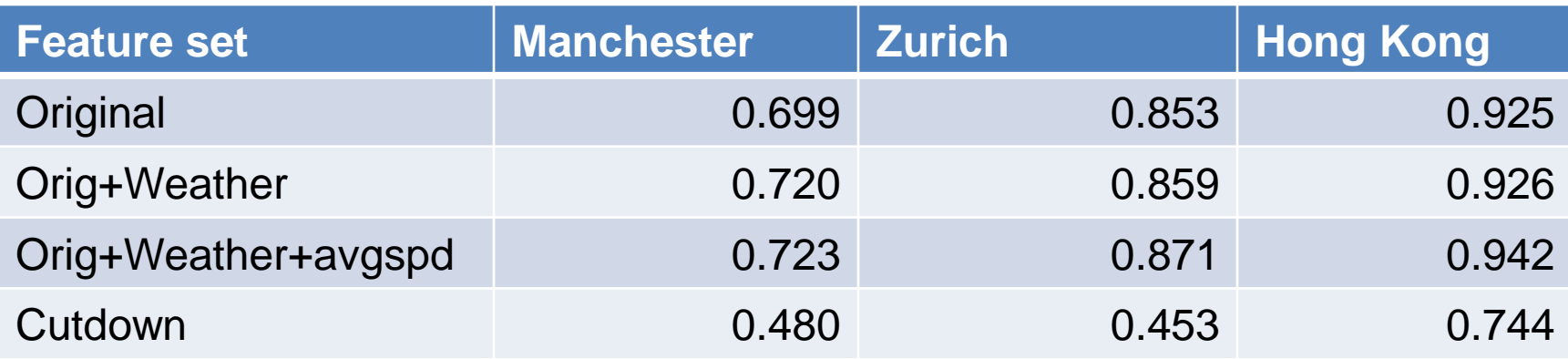

#### Picture is complicated!

Now running automated feature selection

### Route optimisation

- Followed two tracks
	- Integration of taxi routing and runway sequencing
	- Adapting routing algorithm to handle uncertainty
- Routing algorithm follows two broad stages
	- Core algorithm is *Quickest Path Problem with Time Windows (QPPTW)*: adaptation of Dijkstra's shortest path algorithm, but with the addition of a time dimension to avoid conflicts between aircraft
	- Outer layer sorts aircraft for routing by QPPTW

### Routing algorithm - QPPTW

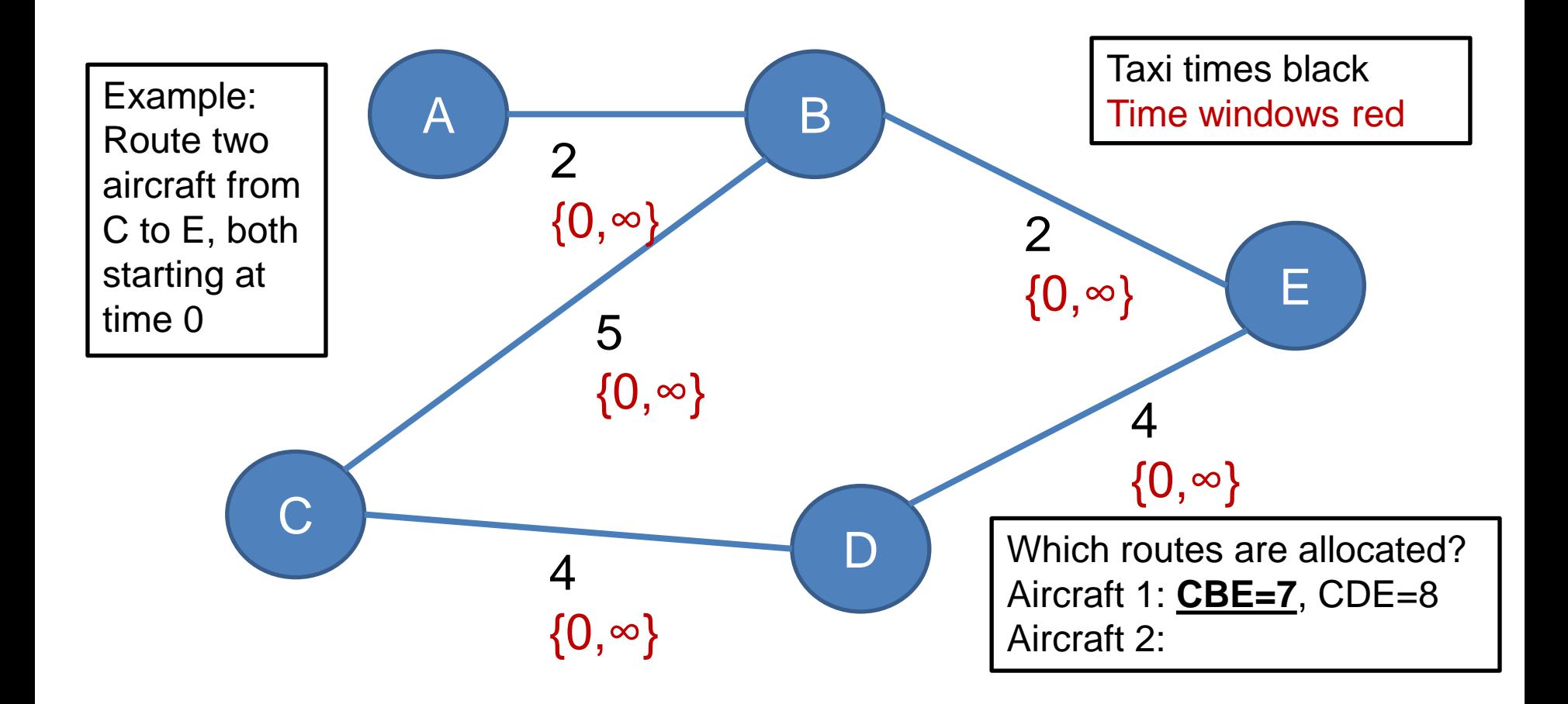

### Routing algorithm - QPPTW

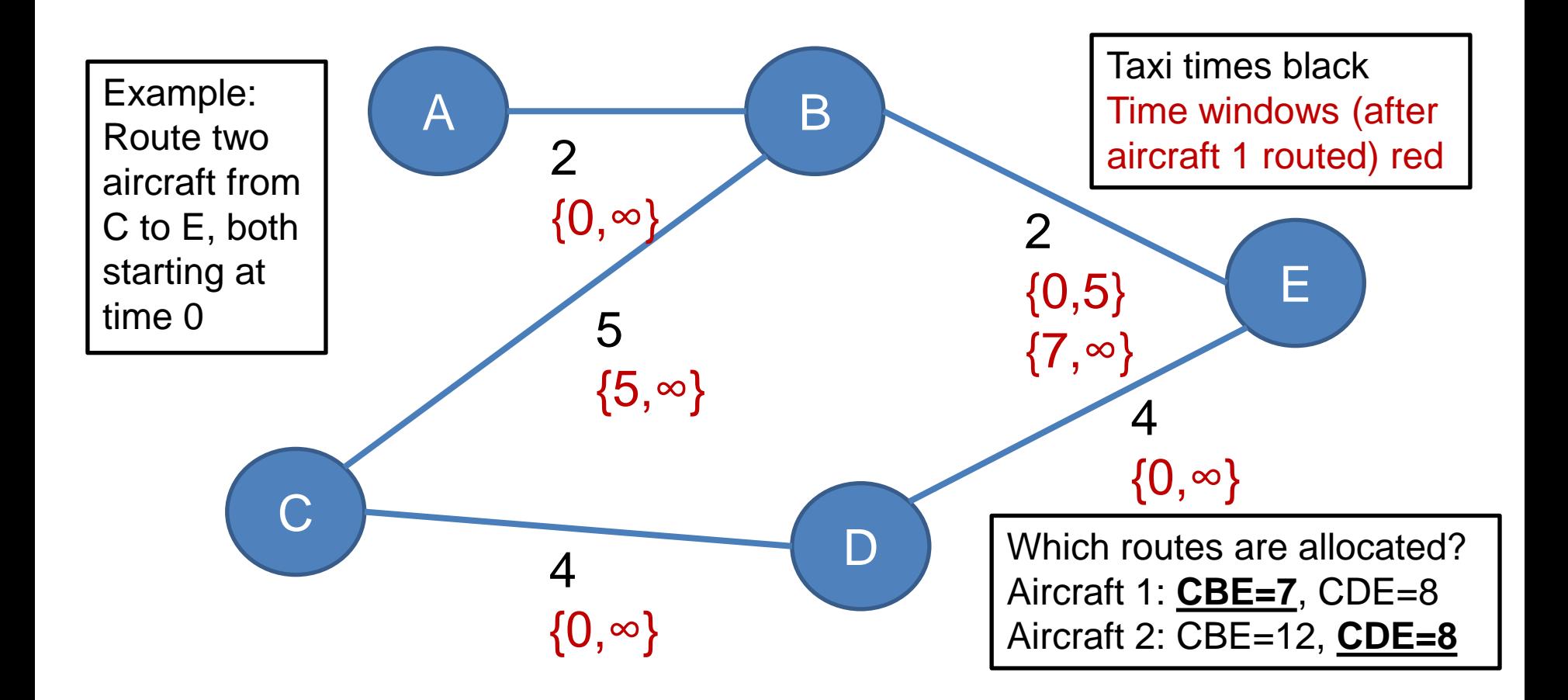

### Handling uncertainty

- Adapted QPPTW to use fuzzy rather than crisp times
- Multiple routes generated for each aircraft under different levels of uncertainty

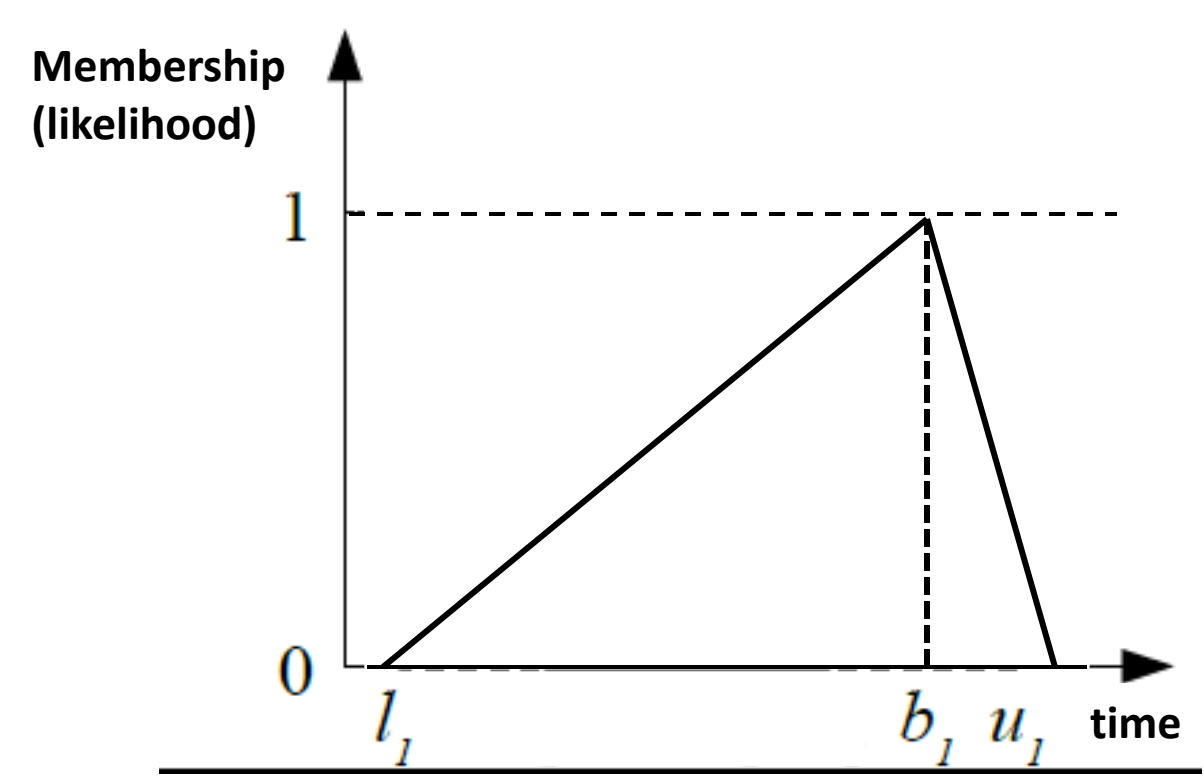
- Adapted QPPTW to use fuzzy rather than crisp times
- Multiple routes generated for each aircraft under different levels of uncertainty

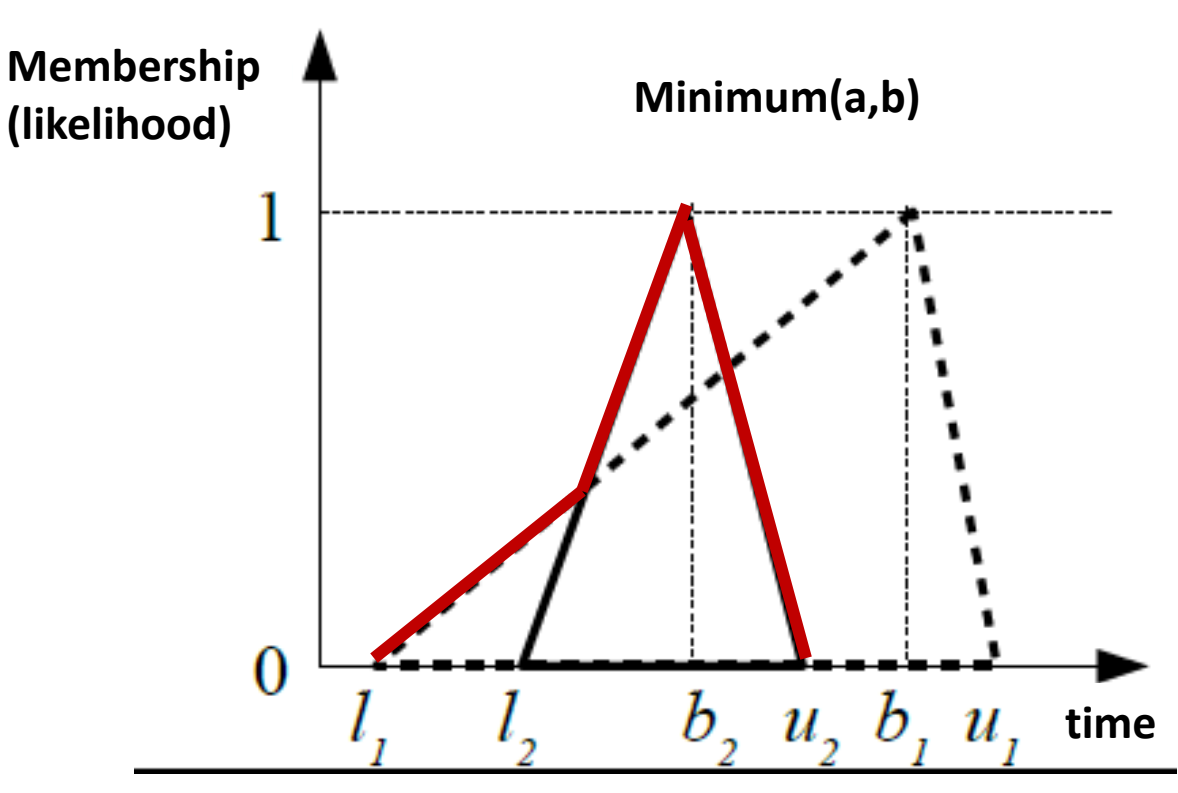

- Adapted QPPTW to use fuzzy rather than crisp times
- Multiple routes generated for each aircraft under different levels of uncertainty

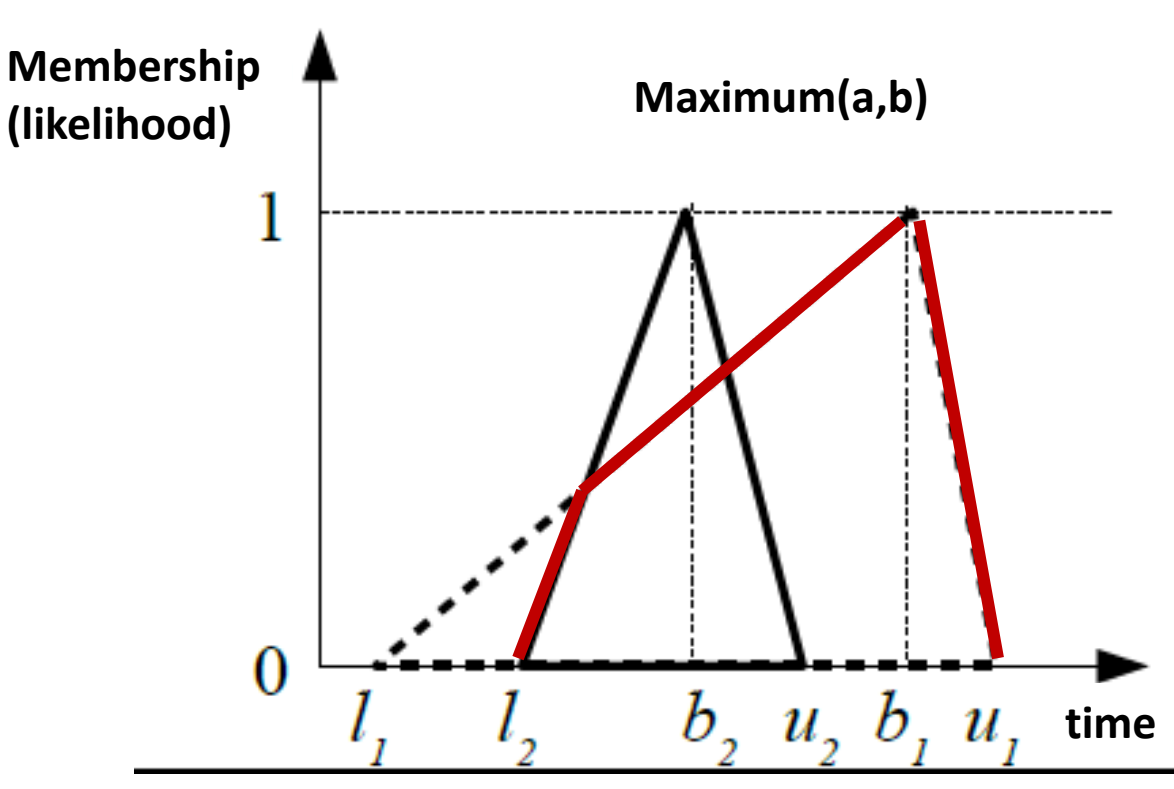

- Adapted QPPTW to use fuzzy rather than crisp times
- Multiple routes generated for each aircraft under different levels of uncertainty

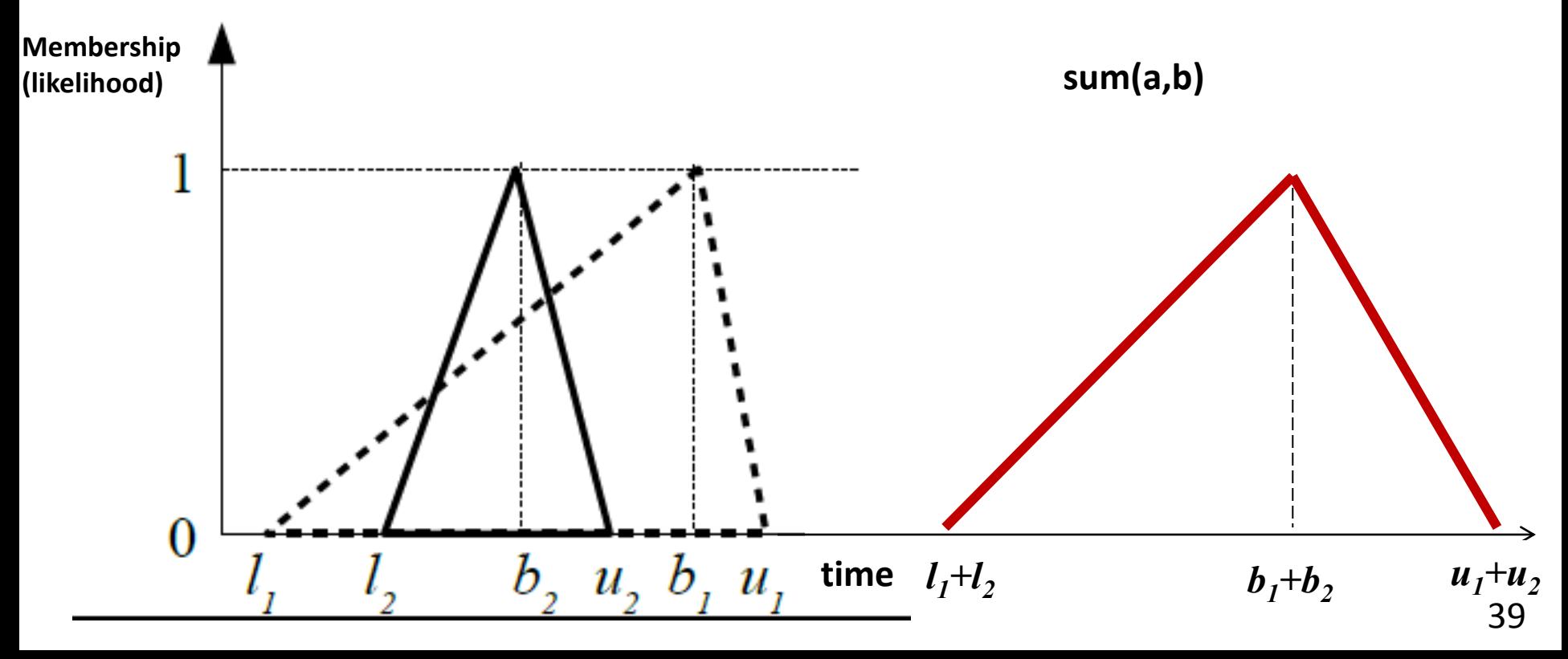

• Route with end time having lowest CoG chosen

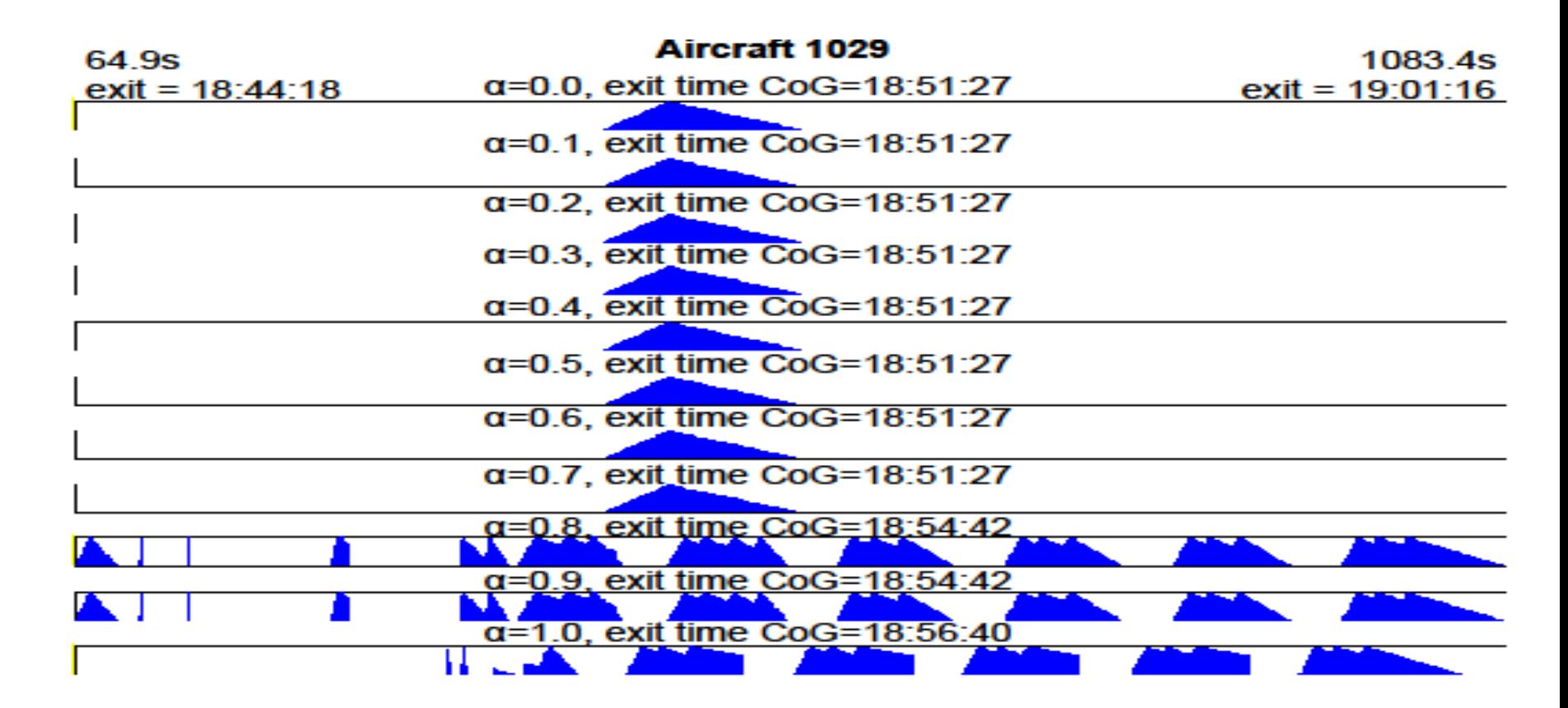

### Measuring uncertainty

• Developed simulator to replicate aircraft movements and measure impact of different approaches on delays

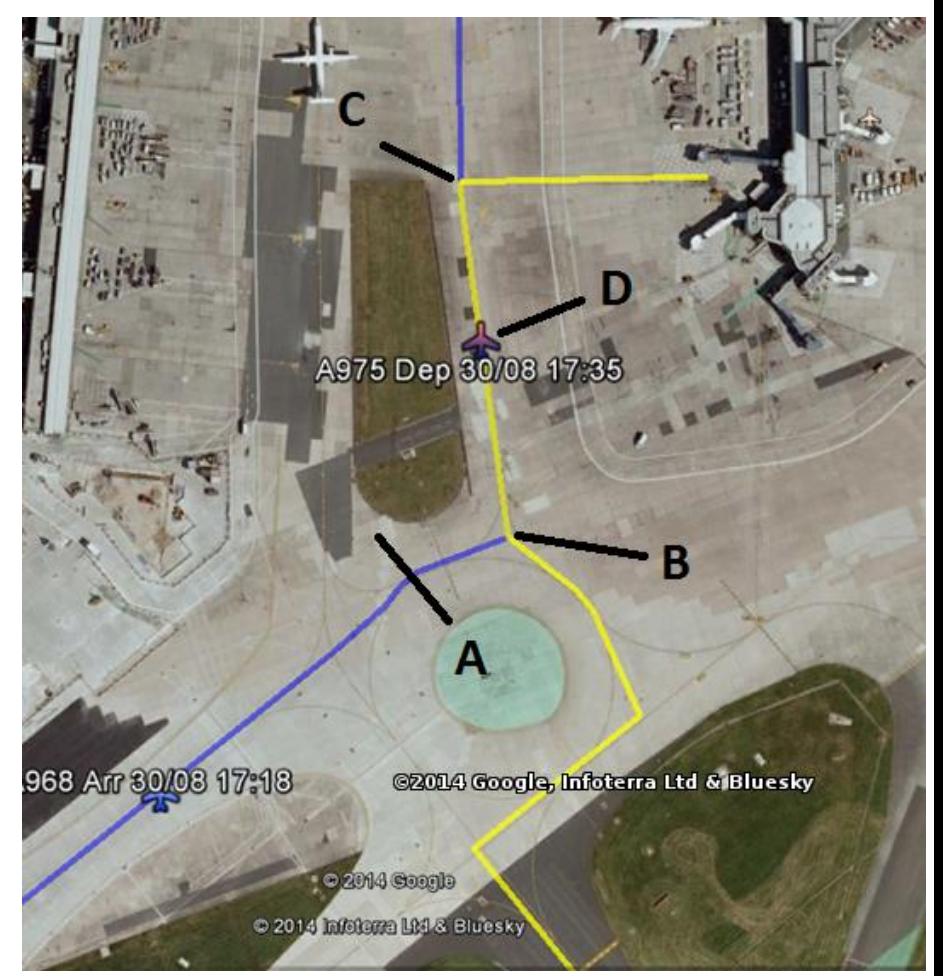

### Results

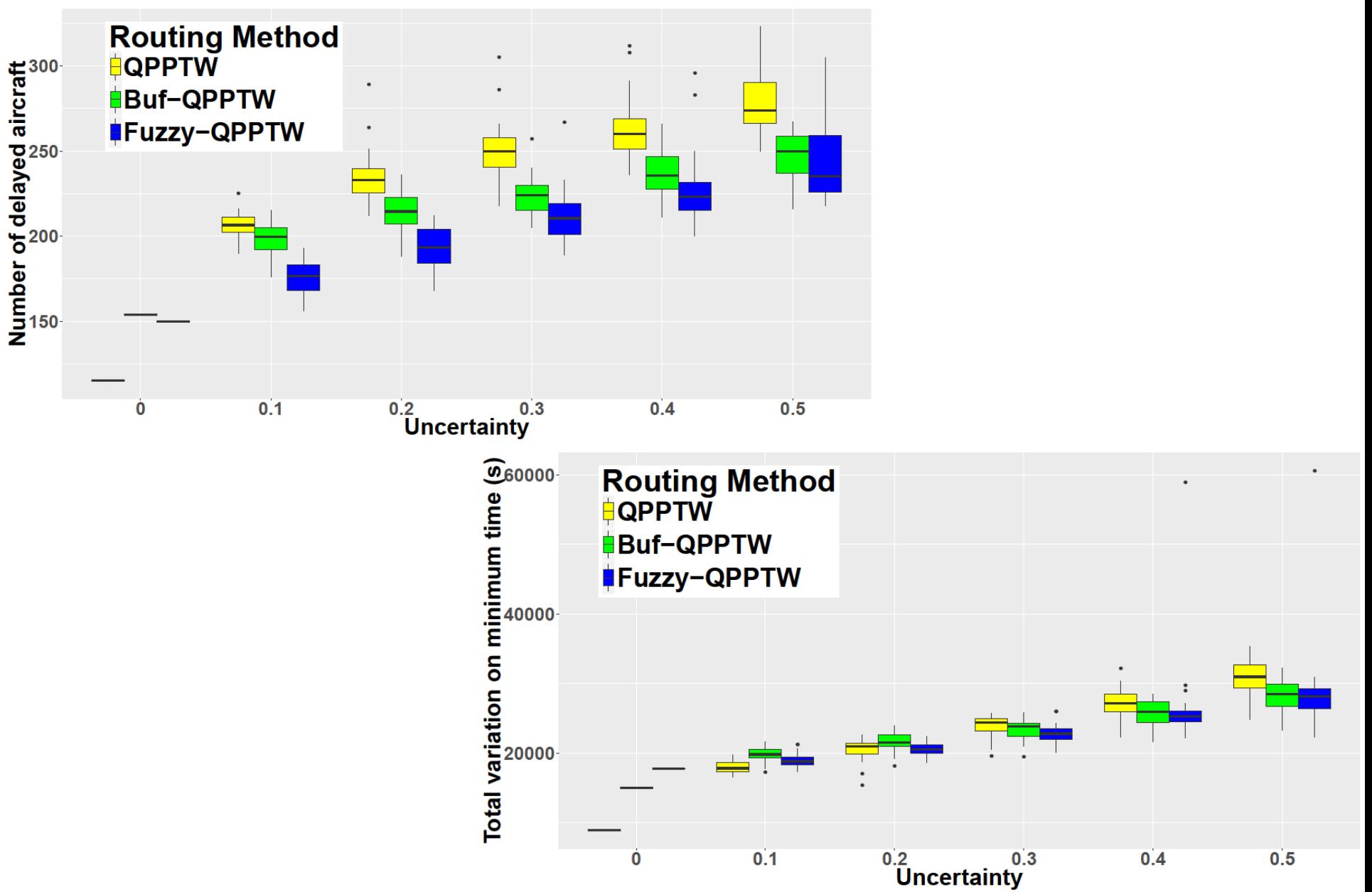

### Fuzzy-QPPTW

- Fuzzy-QPPTW produced **more conservative** taxi routes: 1-2% longer in distance on average
- Routes **more robust**: less disrupted by uncertainty in the taxi times and reducing delays due to other aircraft by 10-20%
- **Less stopping and starting** of taxiing aircraft, reducing fuel consumption
- Ultimately a strategic decision on the preferred point in the trade-off between faster or more predictable routes

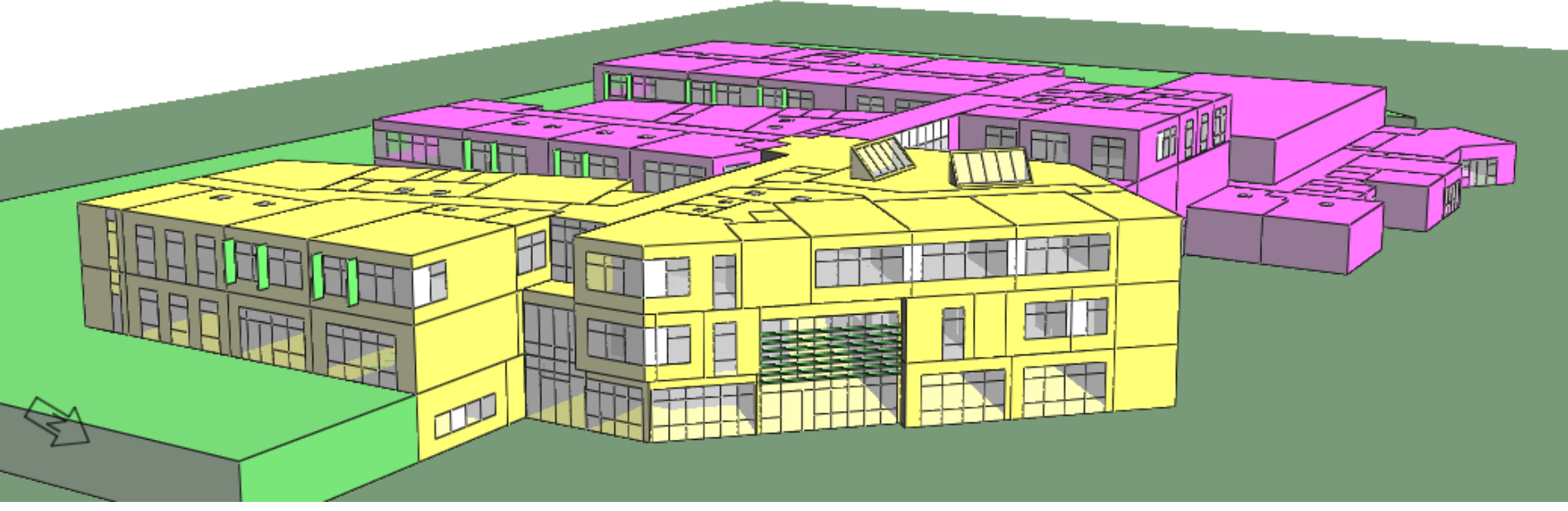

#### **BUILDINGS**

## Building designs

- Why optimise?
- Climate change!
	- Over 50% of UK carbon emissions are related to energy consumed buildings
- Cost, comfort
- No mass production

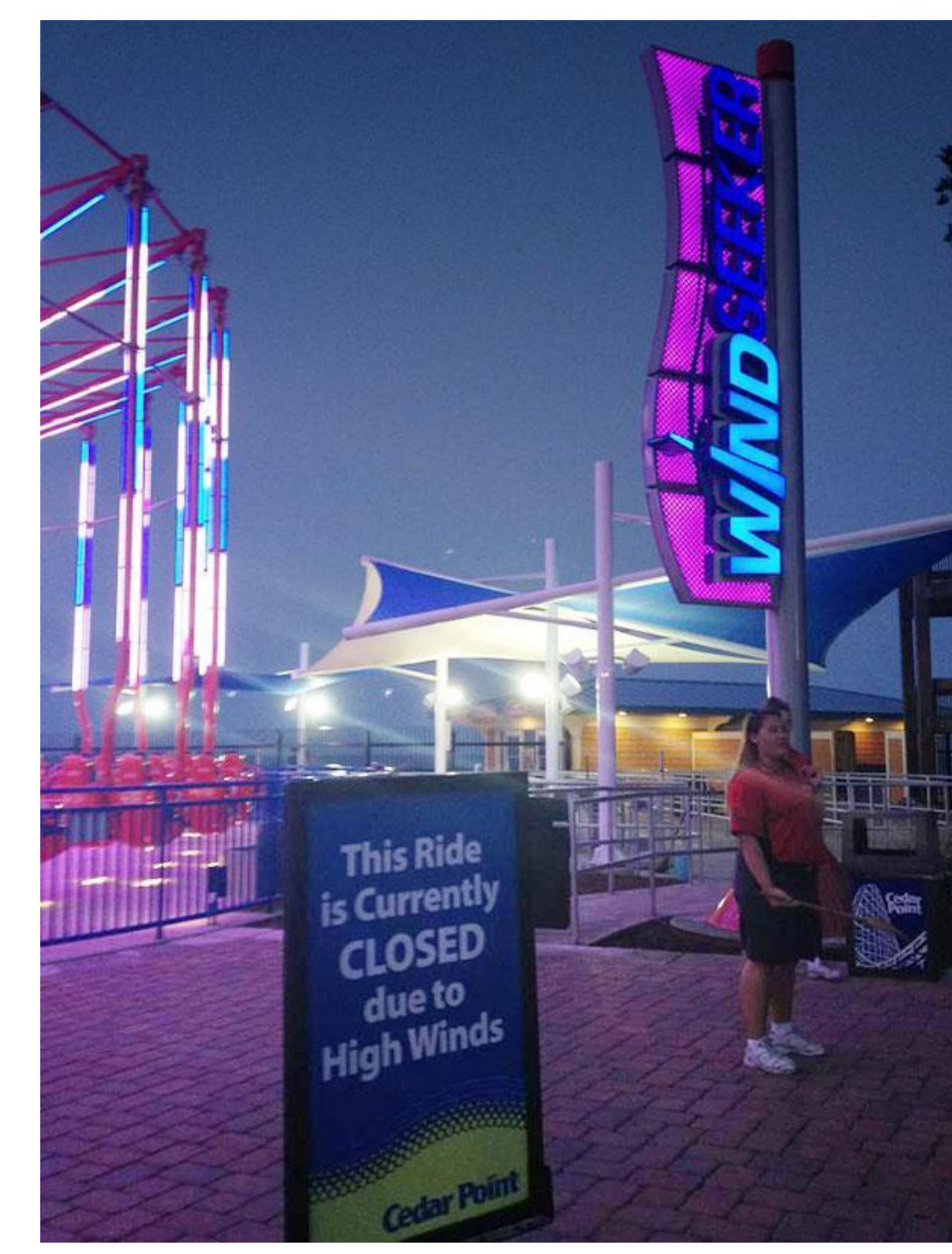

# Building design optimisation

- Buildings are complex!
- Many variables
	- Dimensions, materials, layout, systems (heat / light etc), control configuration
- Many objectives / constraints
	- Energy use, Construction cost, Comfort
	- Compliance
- Highly suitable for evolutionary algorithms

### Building design optimisation

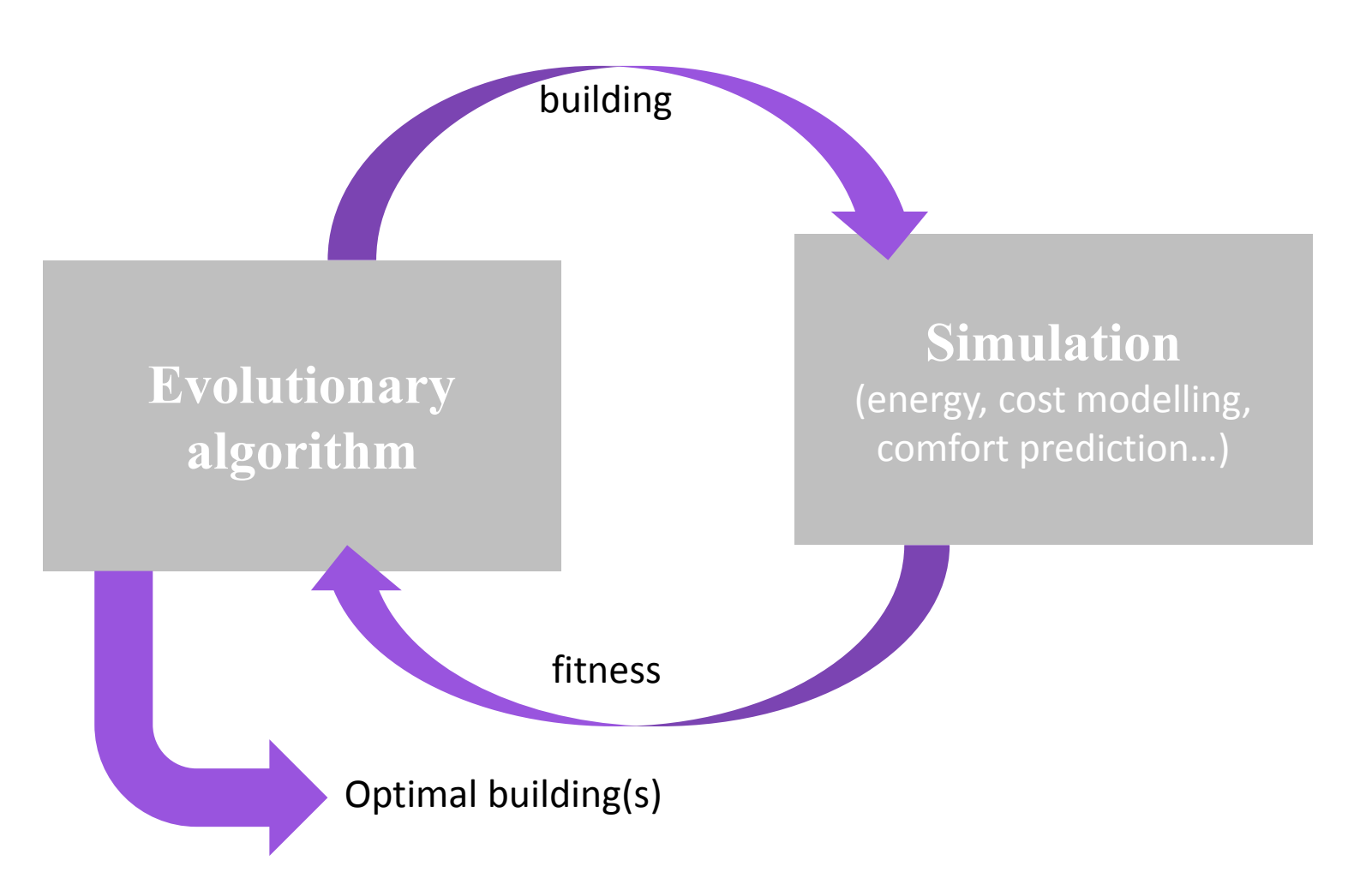

### SO GA Example

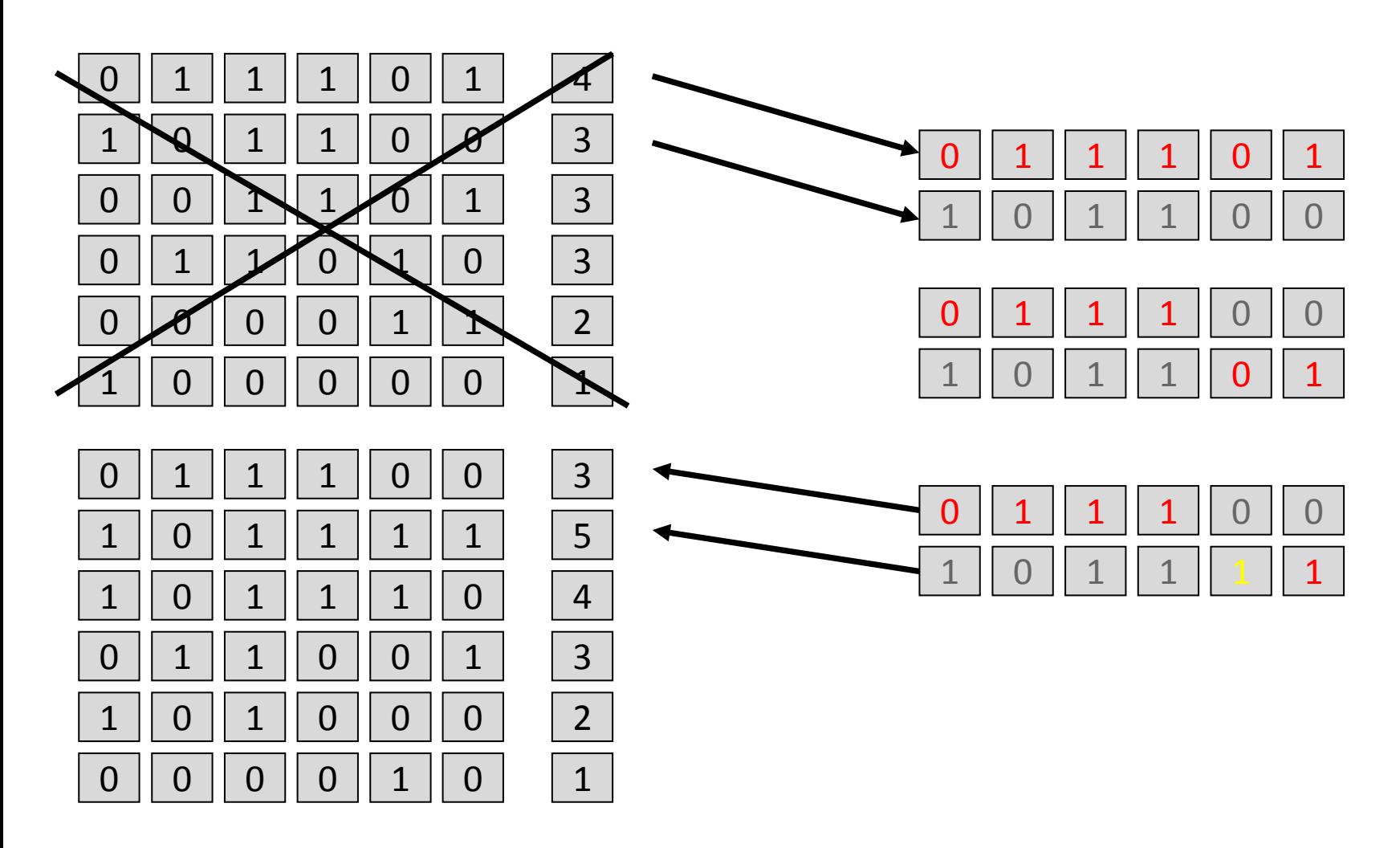

### Multi-objective

- Multi-objective optimisation...
- In reality, most problems are multi-objective, often with conflicts  $-$  e.g. cost vs performance
- How do we define fitness for more than one objective?
- Could just add them together, but how do we weight them?
- Better to find the trade-off and make an informed decision

### Definition: Dominance

• This time there are two "fitnesses" (objective values) for each solution

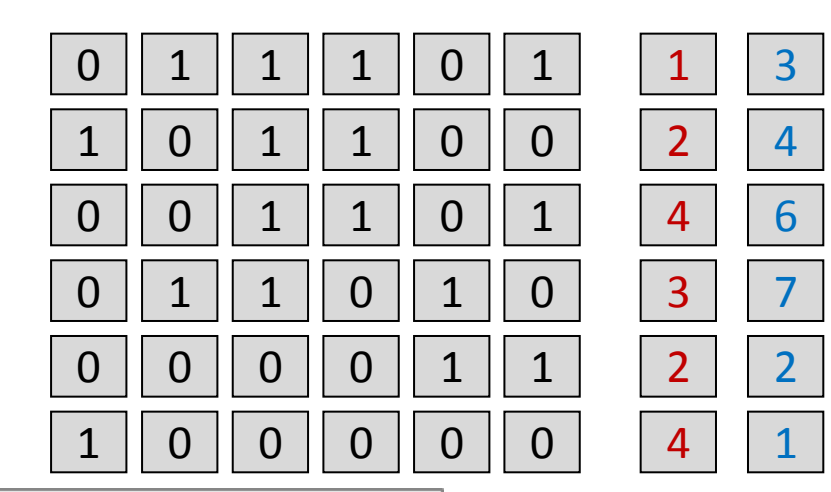

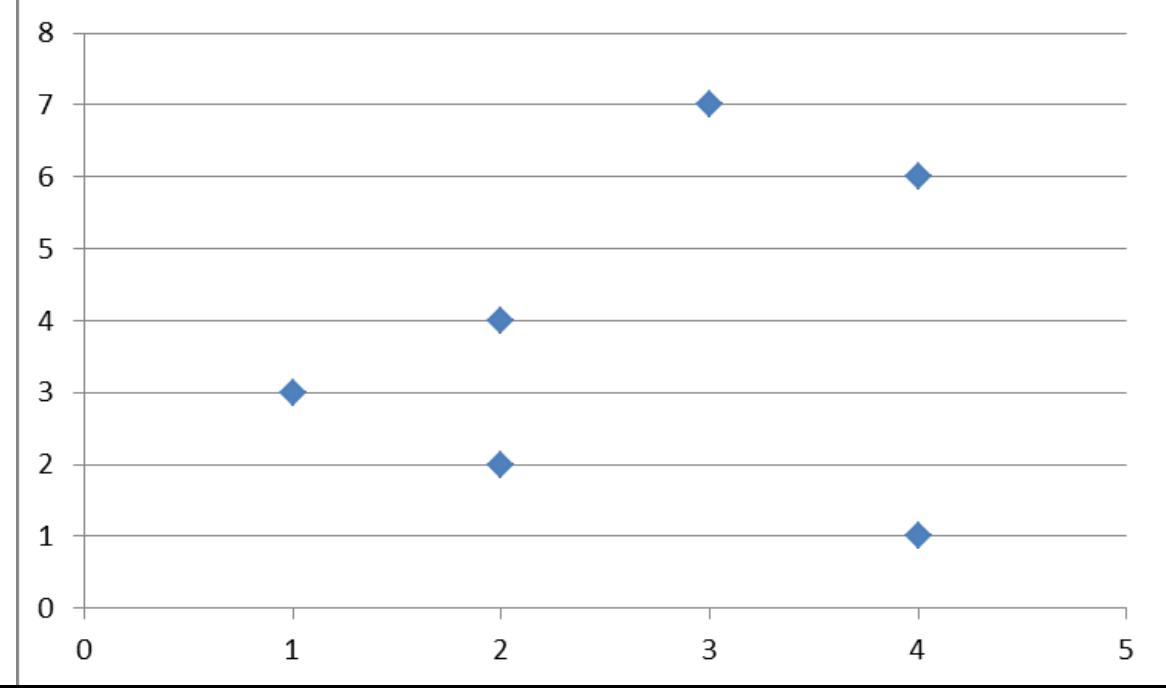

### Constraints

- Some solutions "good" or "bad"
	- Building with no ventilation is cheap and low-energy, but not very comfortable!
	- $-$  E.g.: max hours over 28<sup>o</sup>C, min lighting, compliance with law
- How to handle?
	- Whole research area
	- Can be included in the concept of dominance
- Constraints can be hard to satisfy

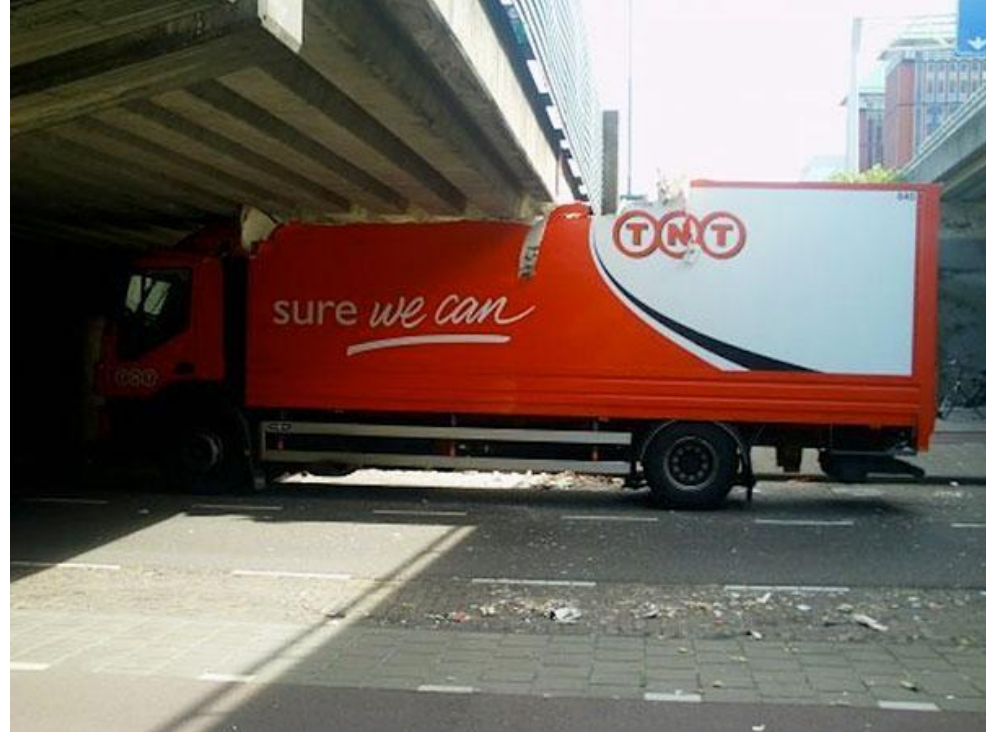

### Example

- Small 5 zone office; a single floor of a larger building
- **Variables:**
	- Orientation, glazing area, type, wall/floor types, HVAC set points and times
- **Objectives:**
	- Energy use, cap cost
- **Constraints:**

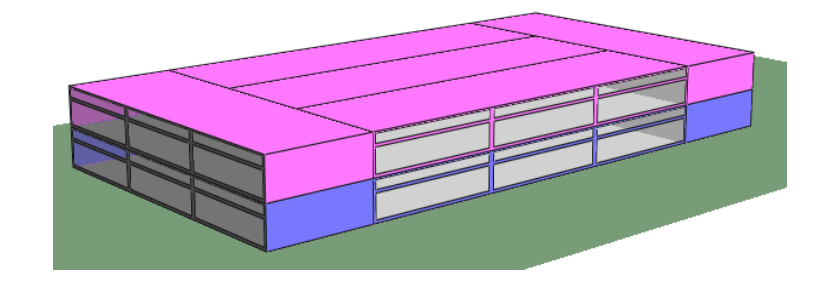

 $-$  Thermal comfort, air quality (CO<sub>2</sub> levels)

### Results

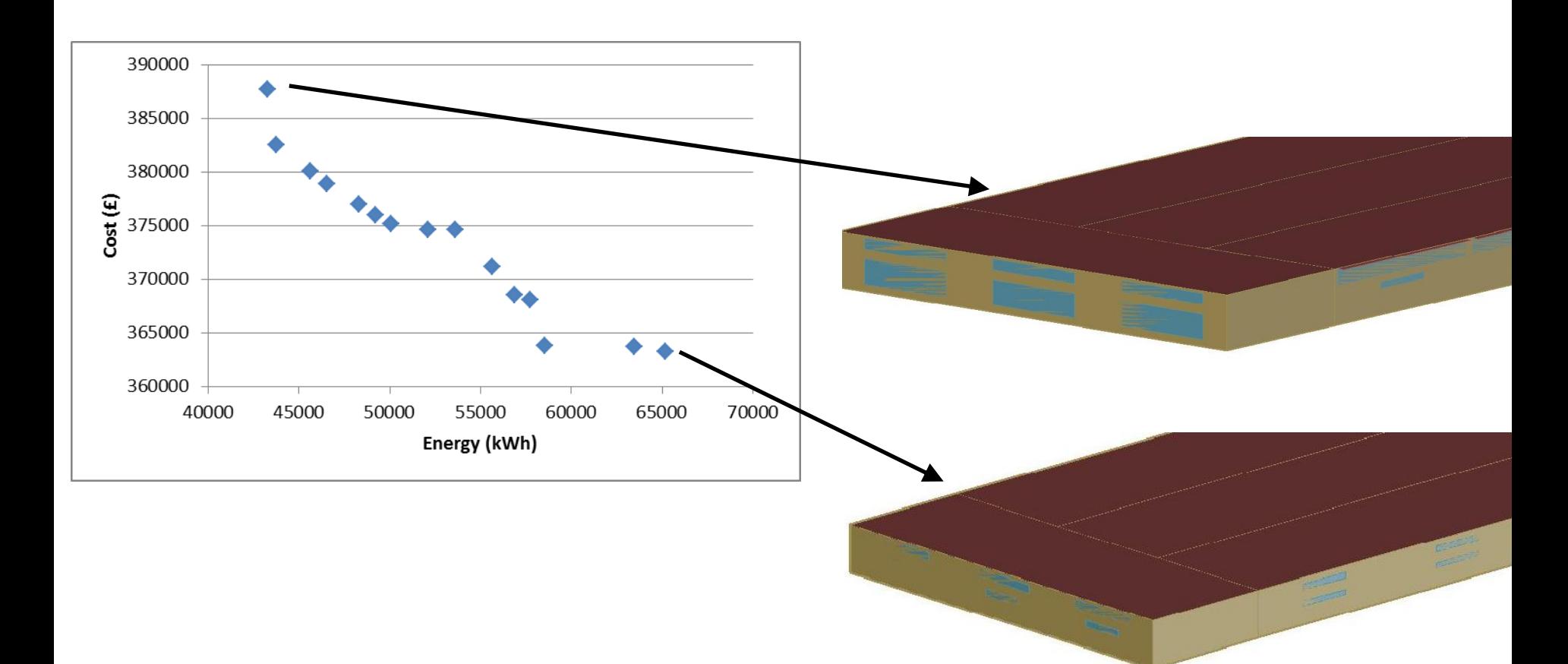

### Results

#### Example building with glazing altered

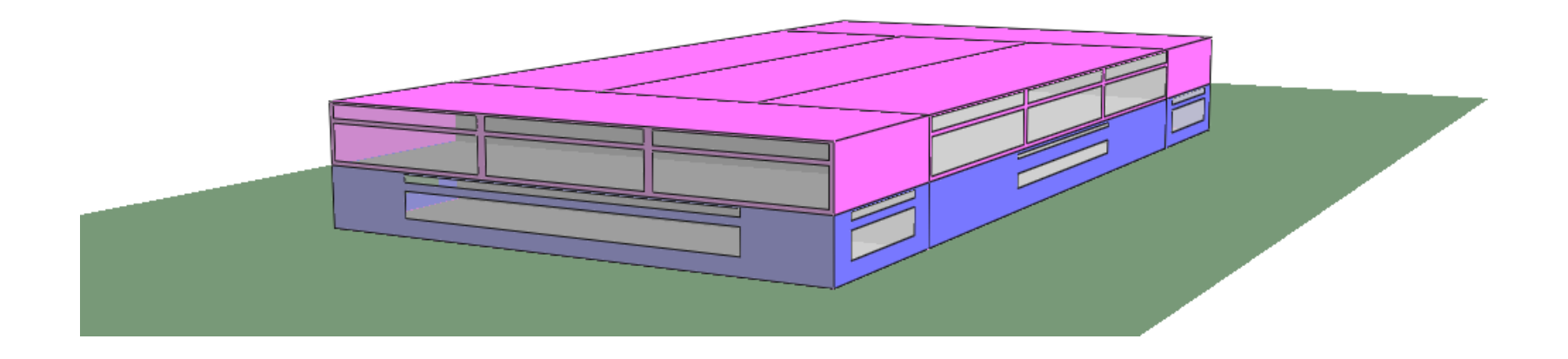

### Variable sensitivity – decision making

- Decision making
	- *Why* is a given solution optimal?
	- *How optimal* is a given solution?
	- *What* design decisions actually impact on the objectives?
- Observe which variables impact the most
	- Can we ignore some of them to simplify the search?
	- What do we learn about the underlying problem? Can this aid decision making?

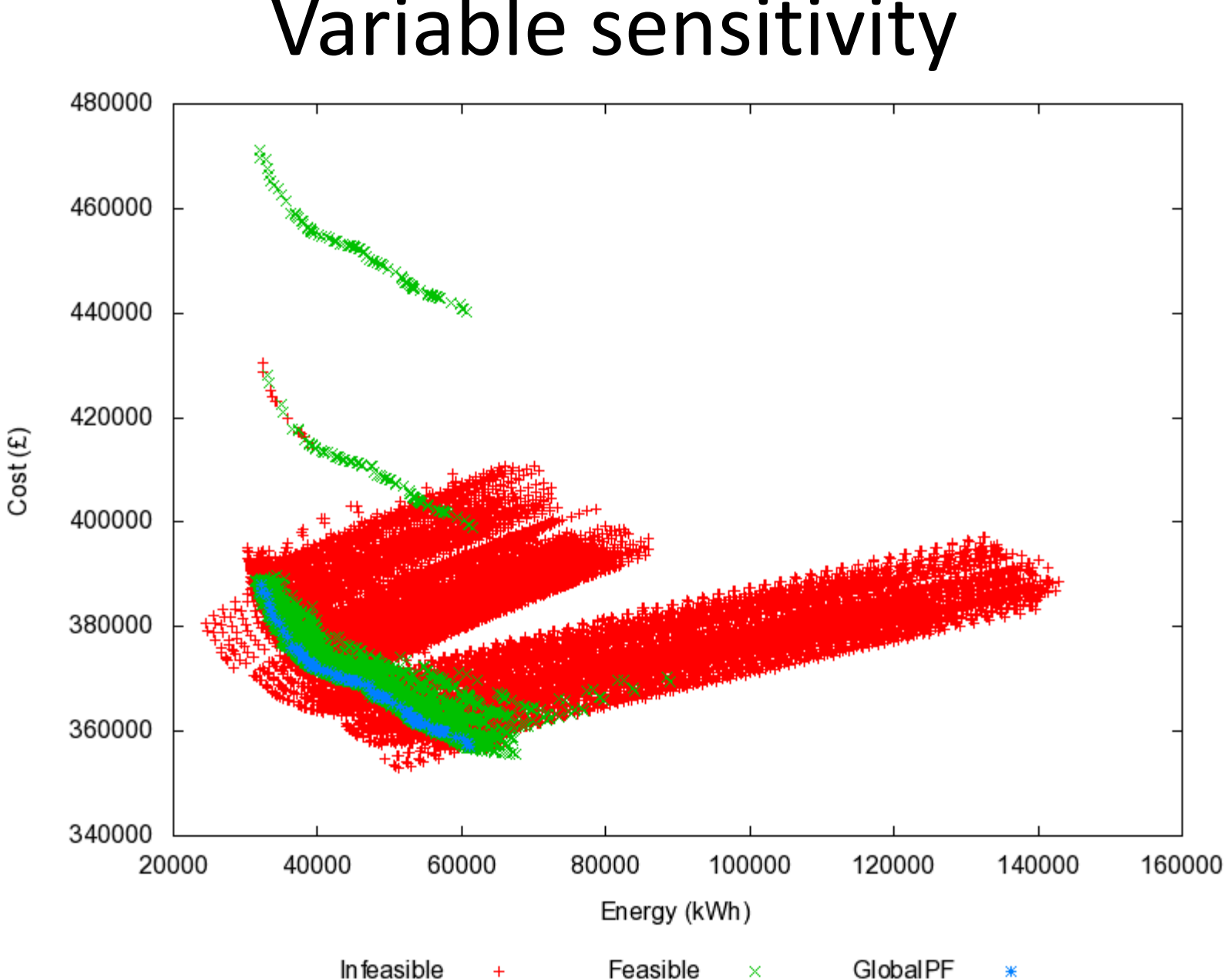

 $\times$ 

Ж

### Variable sensitivity

### Variable Sensitivity

- A HVAC heating set point
- B HVAC cooling set point
- C threshold temp for nat. vent.
- D glazed area, north upper
- E glazed area, south upper
- F mechanical ventilation rate
- G external wall material
- H ceiling and floor material
- I shading overhang present

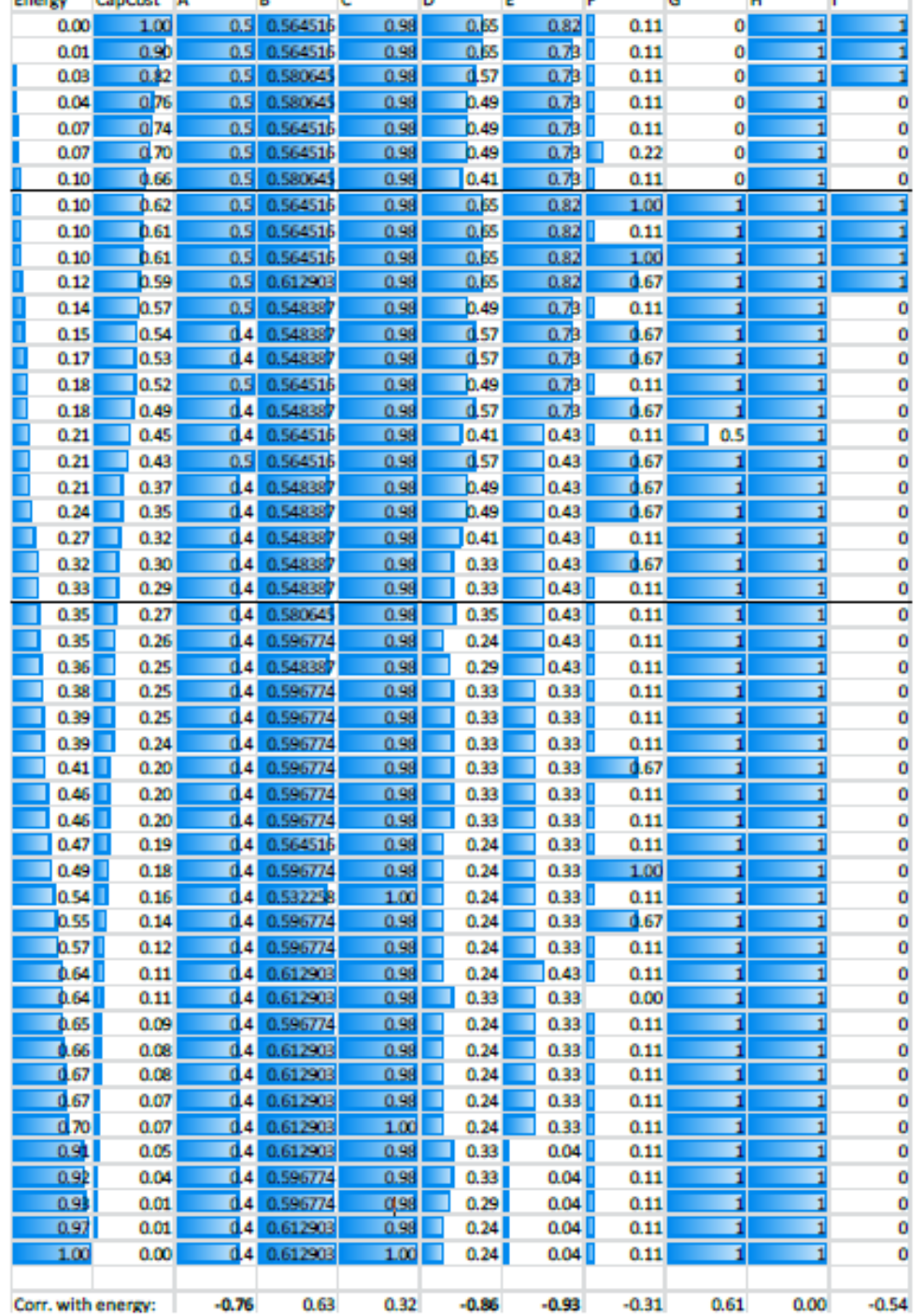

### Surrogate Model

- 1. Generate random population
- 2. Assign a *fitness* to members of the population
- 3. Train a *surrogate model*
- 4. Choose the best ones and recombine them to produce too many *offspring*
- 5. Mutate the offspring
- 6. Use surrogate to filter out promising offspring
- 7. Repeat 1-5 until we're done

…speed up of around 20-30%

### Mining a surrogate model

#### Markov network based surrogate

0.017 0.017 0.016 0.016 0.015 0.015 0.015 0.015 0.016 0.015 0.015 0.015 0.016 0.016 0.016 0.016 0.016 0.016 0.016 0.016 0.016 0.016 0.016 0.015 0.015 0.016 0.015 0.016 0.016 0.016 0.017 0.017 0.016 0.016 0.015 0.016 0.016 0.016 0.016 0.016 0.015 0.016 0.016 0.016 0.016 0.017 0.016 0.017 0.017 0.016 0.016 0.015 0.015 0.016 0.015 0.016 0.017 0.016 0.017 0.017 0.017 0.017 0.017 0.016 0.016 0.016 0.016 0.016 0.015 0.016 0.016 0.016 0.017 0.017 0.017 0.017 0.018 0.018 0.017 0.018 0.017 0.017 0.016 0.016 0.017 0.016 0.017 0.016 0.017 0.016 0.018 0.017 0.018 0.018 0.018 0.017 0.017 0.017 0.018 0.017 0.017 0.017 0.016 0.017 0.017 0.017 0.018 0.017 0.018 0.018 0.018 0.018 0.019 0.018 0.019 0.017 0.018 0.018 0.017 0.018

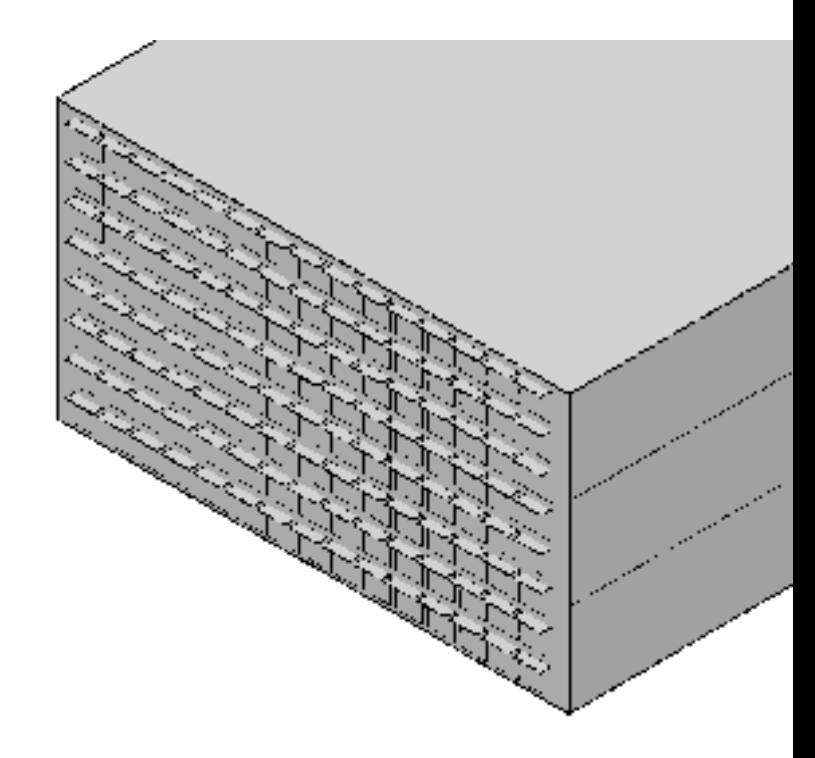

#### T H rge scal 馬田吉 6  $\bigodot$

 $\left| \mathbf{M} \right|$ 

 $\mathscr{B}$ 

**Film** 

 $\mathbb{F}_{\mathfrak{p}}$ 

UH

ða.

Th

中国

兵站

τĘ

U

ศ

• Jump to 69?

### Summary

- Optimisation problems everywhere
- Aim to give *insight* as well as *answers*
- Where next?
	- Trying to formalise the "value added part"
	- Obvious crossover with existing GA theory, landscapes, grey box optimisation etc…
	- Can we formulate any "search" or "exploration" problem as an optimisation problem and get the same insight?

### Surrogate Model

- Limited work done with mixture of continuous and discrete variables, and with constraints
- Approach to constraints same as for FI – i.e. predict value then do cut-off
- Using a radial basis function network (RBFN)
- Initially tried a single network
	- Had to retrain whole network if part of it poor
	- Now one network per objective or constraint

## RBFN

- Feed-forward network
- Input layer: problem vars
- Hidden layer:
	- radial basis functions
	- output similarity to centre
- **Output layer:** 
	- linear weighted sum per objective / constraint
- **Distances** 
	- Euclidian (cont), Manhattan (int), Hamming (bits)

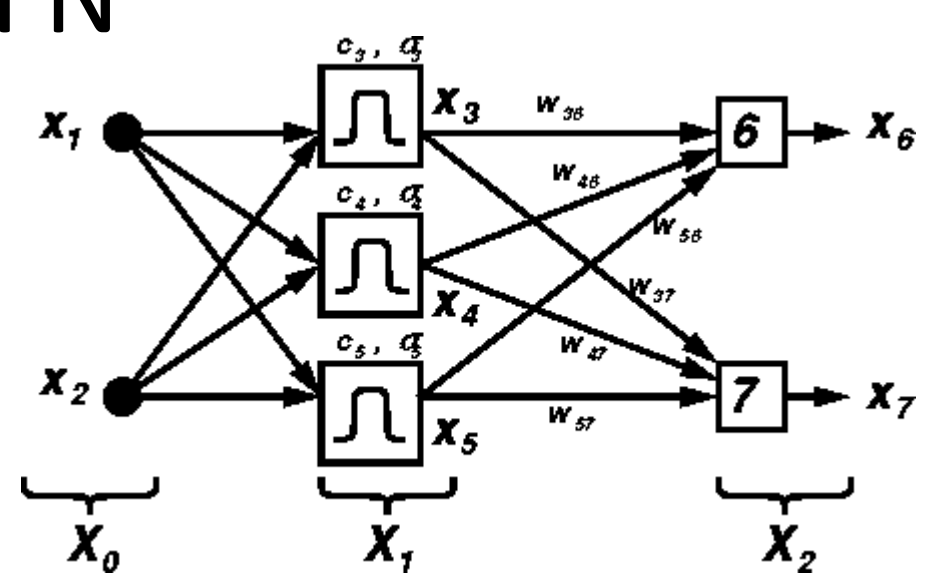

### Surrogate Model

1. Random init of population

NSGA II with surrogate

- 2. Selection of parents
- 3. Generate too many offspring from parents 3a. Use surrogate to filter out promising offspring
- 4. Evaluate filtered offspring
- 5. Combine offspring + parents into *Q*
- 6. Non-dom sort *Q*
- 7. Replace population with top half of *Q*
- 8. If termination criteria not met, back to 2

### Example 3 : Risk of mould growth

- **Variables**: heating, ventilation, aircon system setup and operation
- **Objectives**: Energy, Mould Risk (related to long, warm, damp periods)
- Hospital ward, Kuala Lumpur

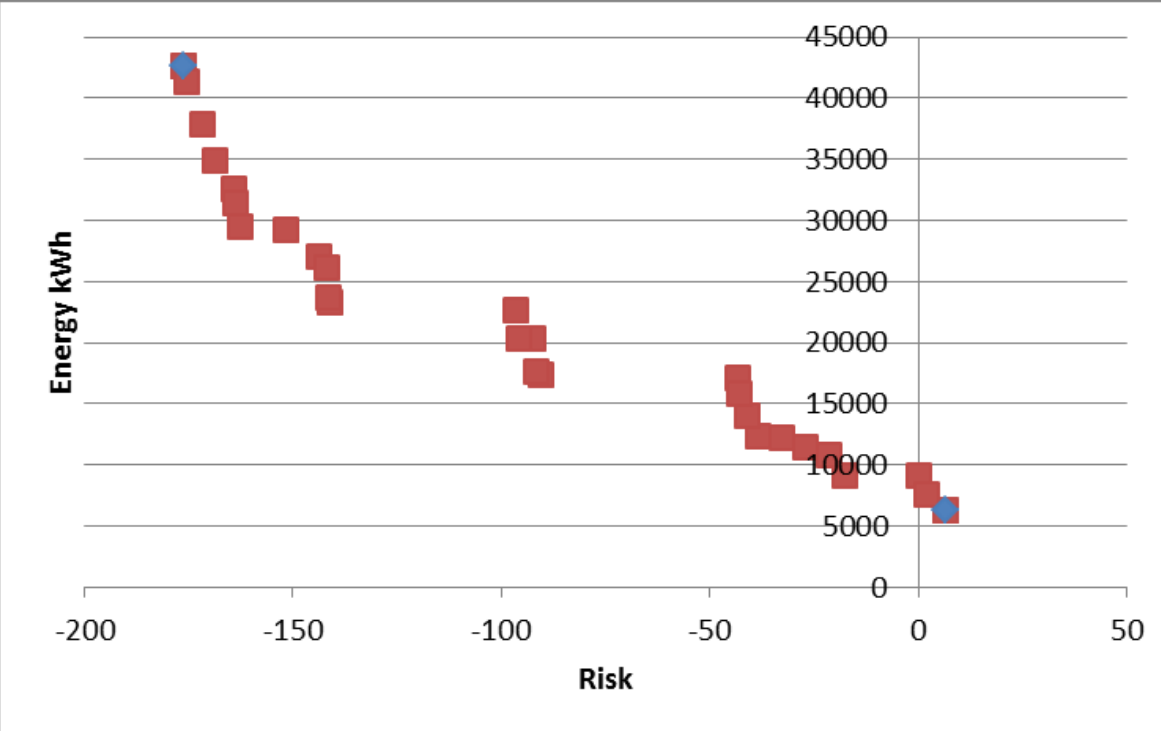

### **SOFTWARE**

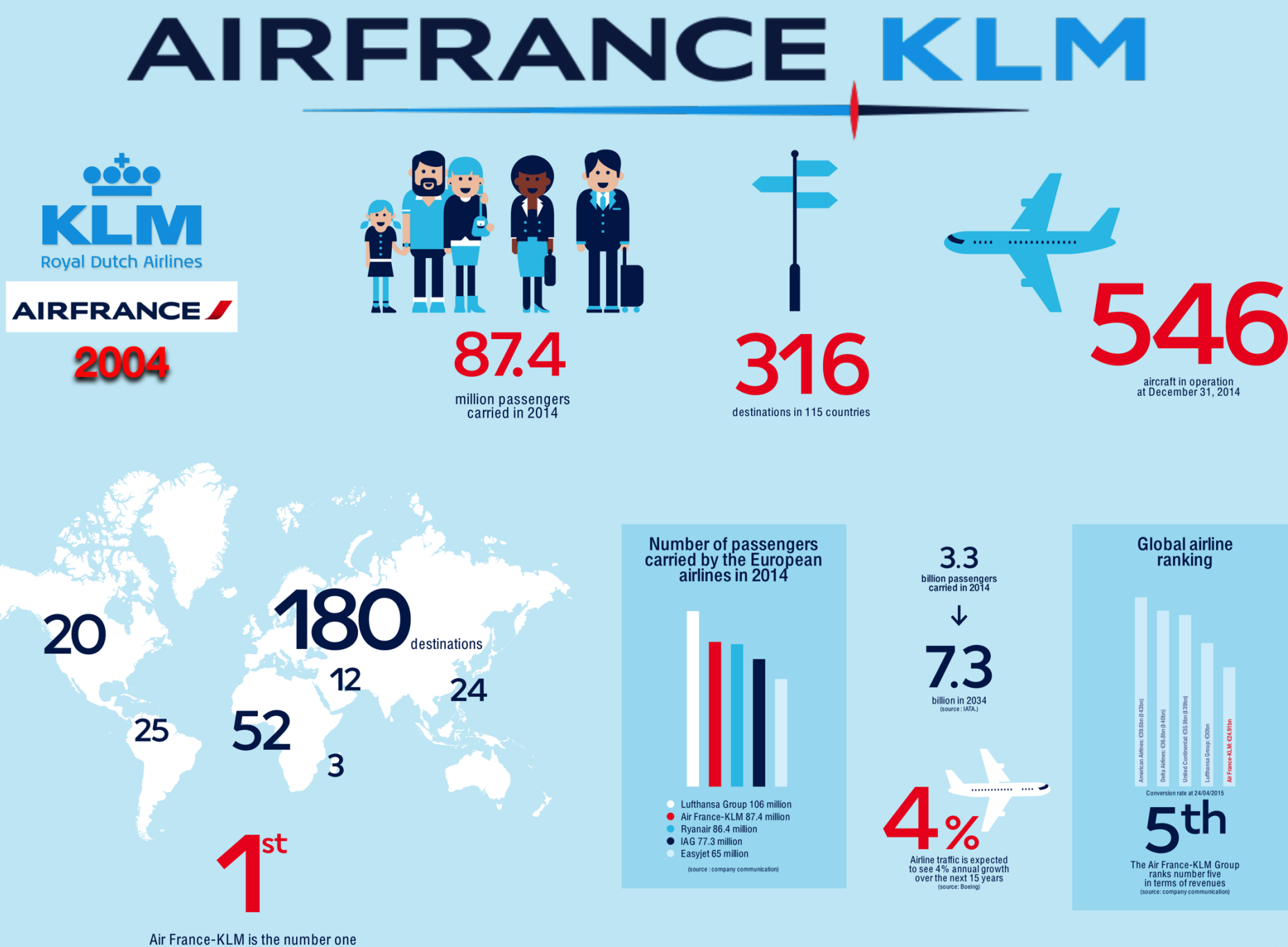

in terms of intercontinental traffic on departure from Europe

Air France - KLM Annual Report 2014: http://www.airfranceklm.com/sites/default/files/publications/annual report 2014.pdf

#### **Discover the** Air France-KLM world

Air France - KLM Annual Report 2014: http://www.airfranceklm.com/sites/default/files/publications/annual report 2014.pdf

ial Island<br>Boa Vista<sup>8</sup>

 $\bullet$  Brasi Rio de J

• Destinations operated in 2015<br>under their proprietary brands<br>by Air France, KLM Royal<br>Dutch Airlines, Transavia<br>and HOP!

Tel Aviv

• Air France-KLM hubs

Solve New Air France<br>destinations

New KLM Royal Dutch<br>Airlines destinations

Solve Transavia<br>
Solve Transavia<br>
destinations

### Software

- OPiuM Java based simulator, developed in-house at KLM
- Built on DSOL library, developed at TU Delft

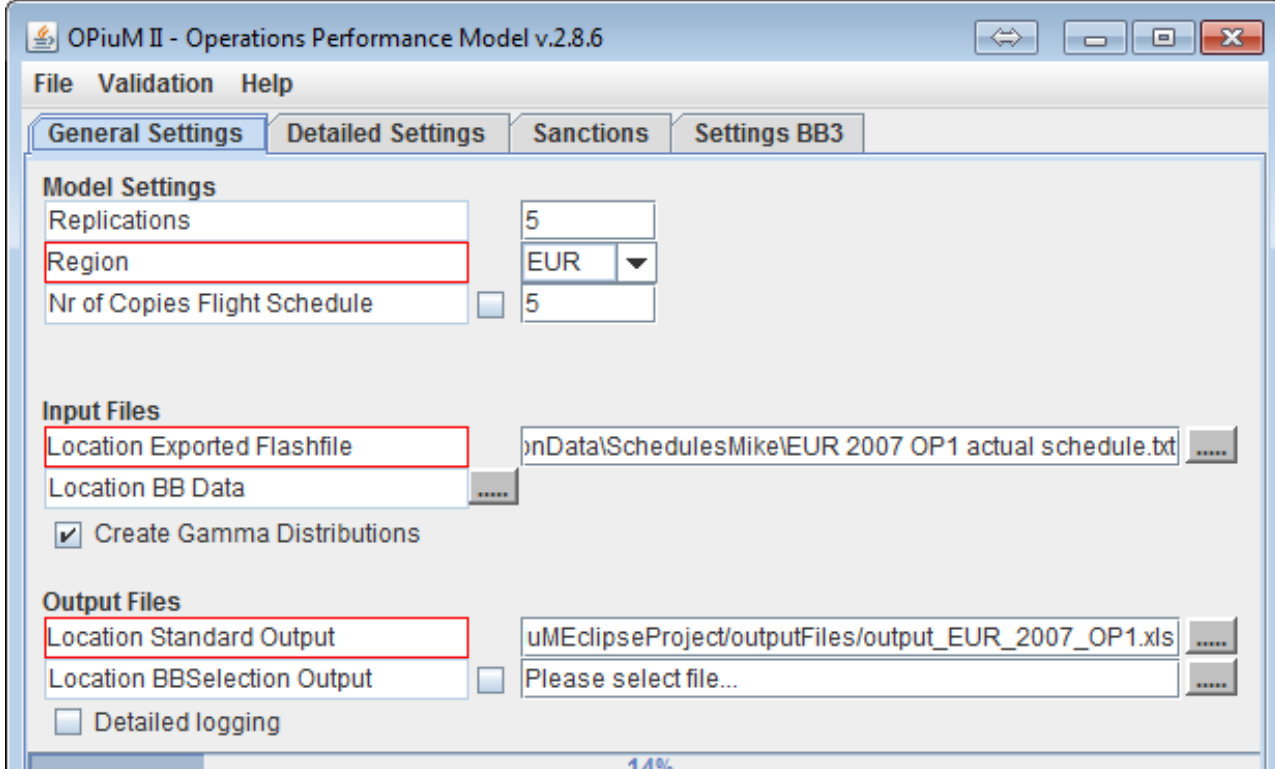
## Software

- Simulates aircraft movements given a schedule, estimates possible delays
- One flight schedule:
	- E.g. Europe, 3 months, ~17k flights
- All KLM flight schedules pass through Opium (soon to include Air France too)

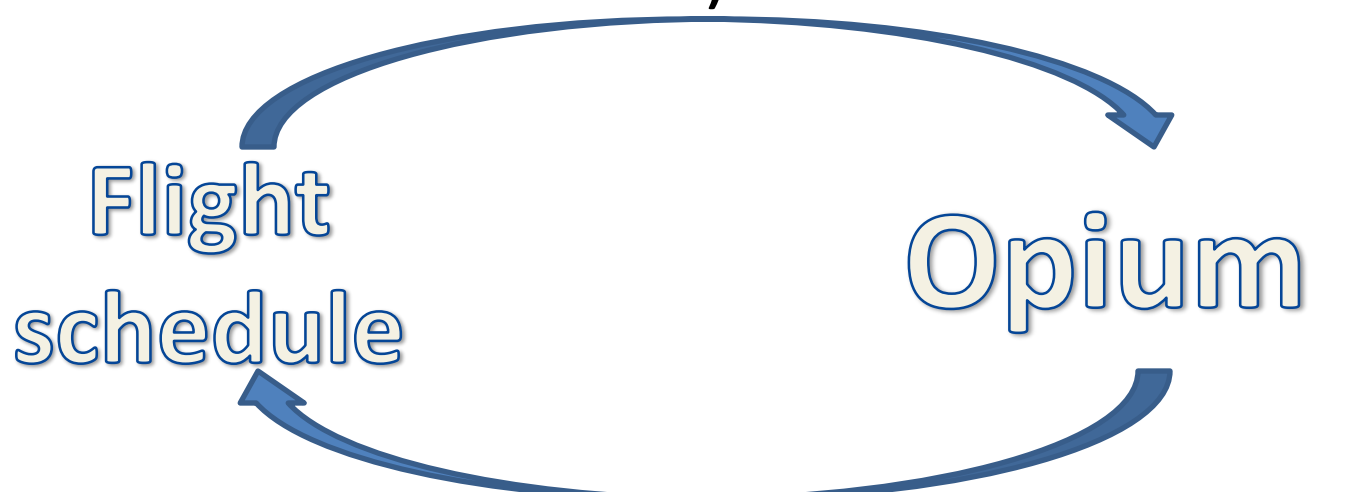

## Software

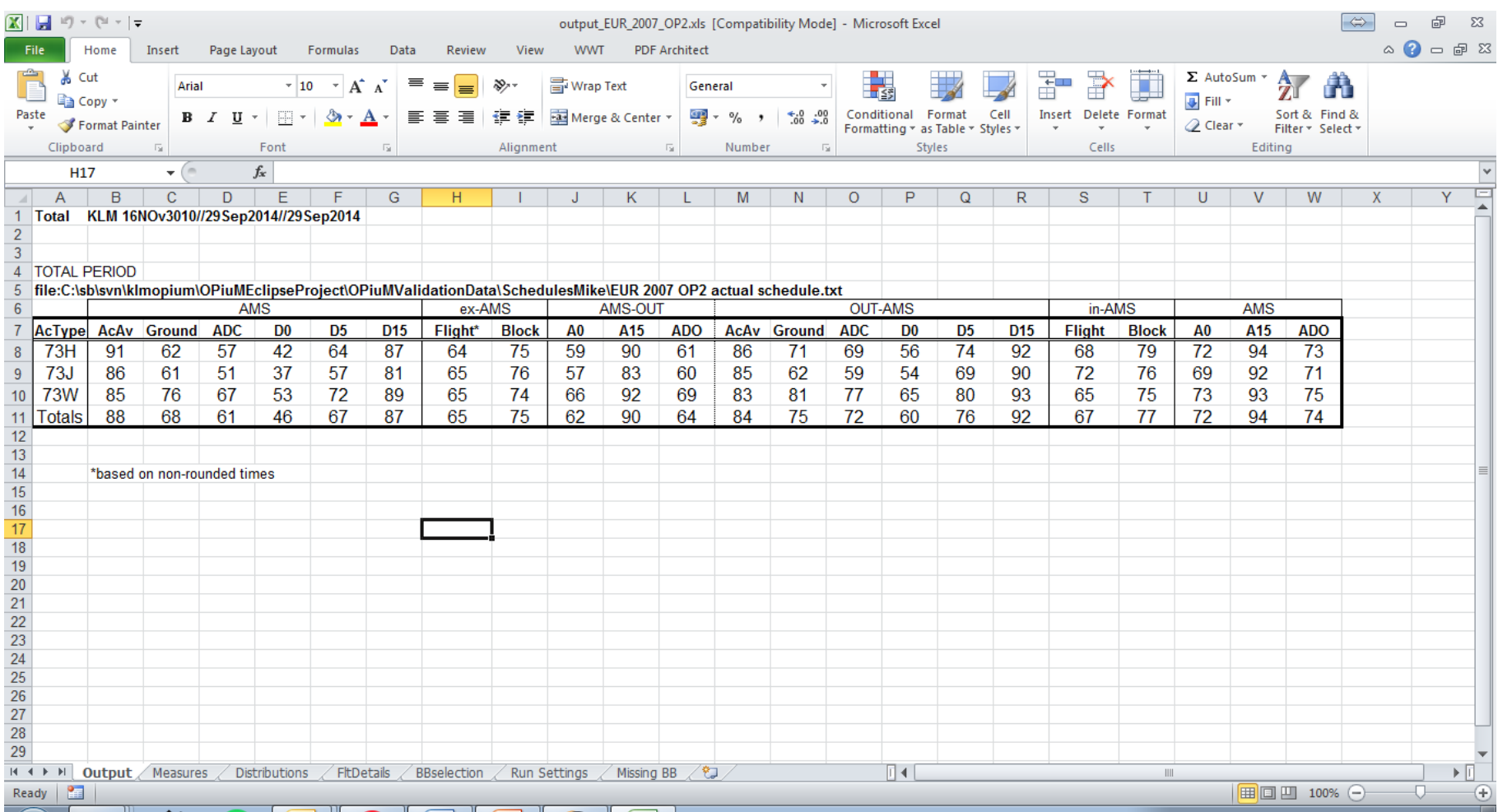

# What to improve?

- Opium software is part of a loop of improving and testing schedules
- so, **faster**, and **at least the same accuracy**

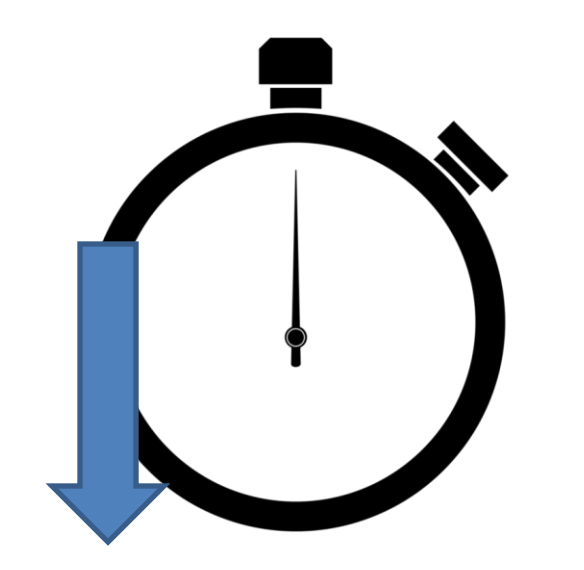

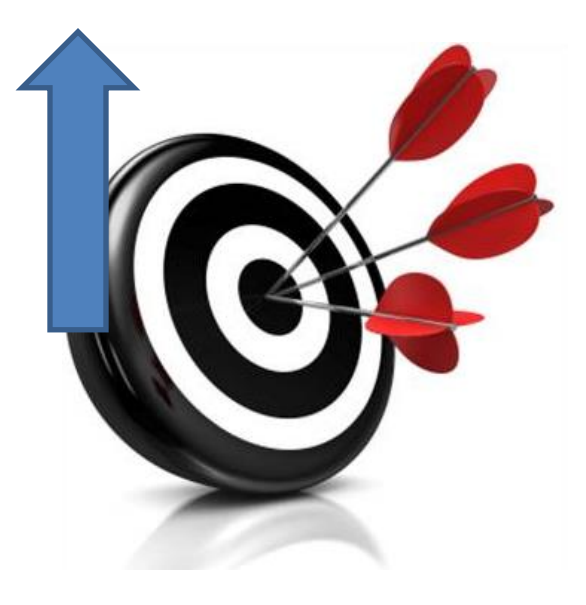

## Parameter tuning

- We were provided with real-world schedules and results covering 2007-2010
- Starting point: Opium has 14 external parameters
	- These have been manually tuned over about 10 years, and are now mostly "don't touch"
	- Tune these to improve simulation accuracy (fit to historical data) and simulation run time

## Wrapper

• Needed for any kind of automated improvement

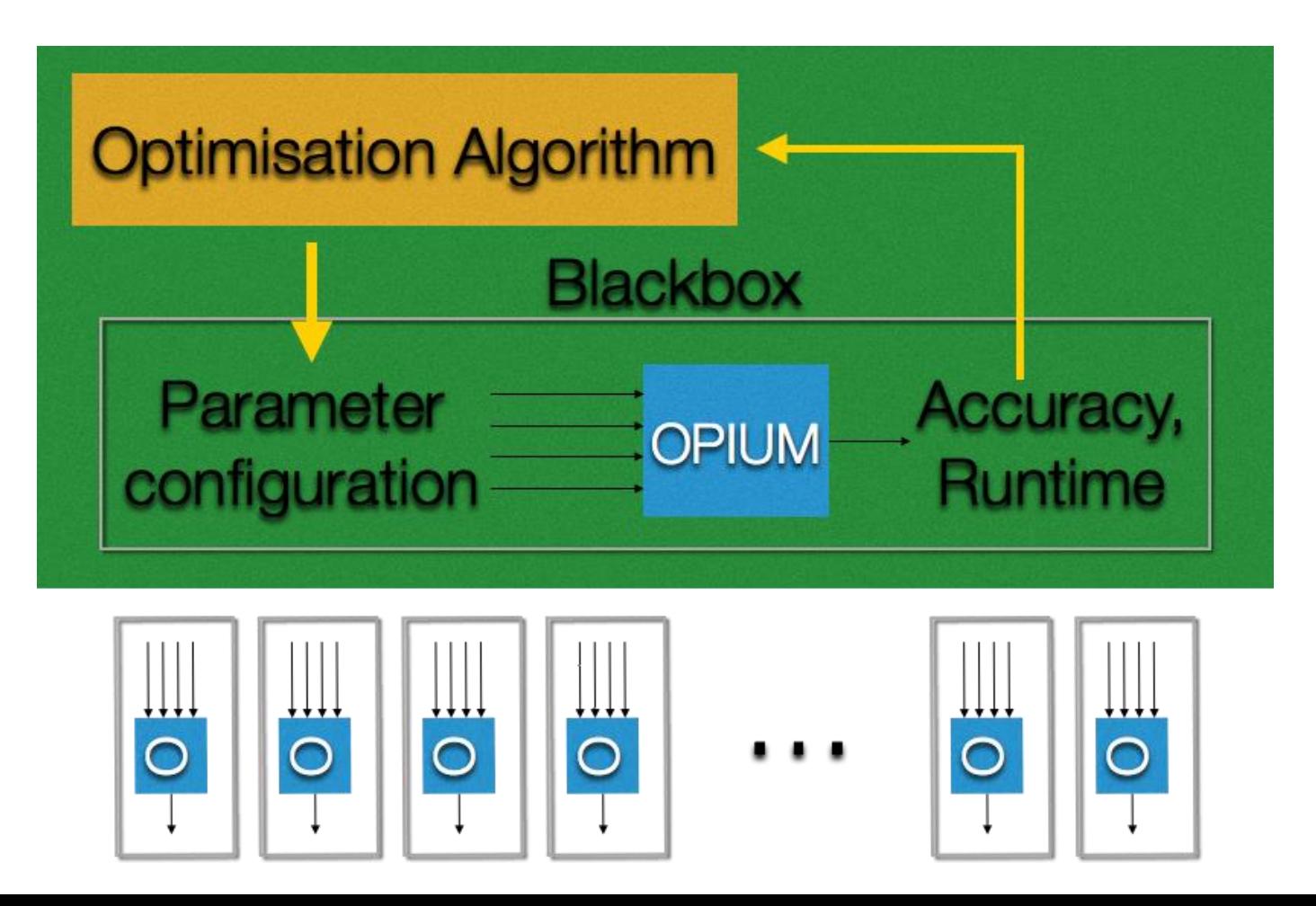

## A systematic approach

- 1. Statistical analysis of the parameters
- 2. Single objective tuning & model based analysis
- 3. Seeded multi-objective optimisation

Results:

high-performing configurations, with explanation

# Stage 1: statistical analysis

- 1. Statistical Screening
	- Design of experiments / fractional factorial
	- Uses lower and upper bounds for each parameter
	- Screens out insensitive parameters
- 2. Exploring the sensitive parameters
	- Fine-grained exploration of each parameter
	- Exhaustive: accuracy
	- Response surface: time

# Statistical Screening (Accuracy)

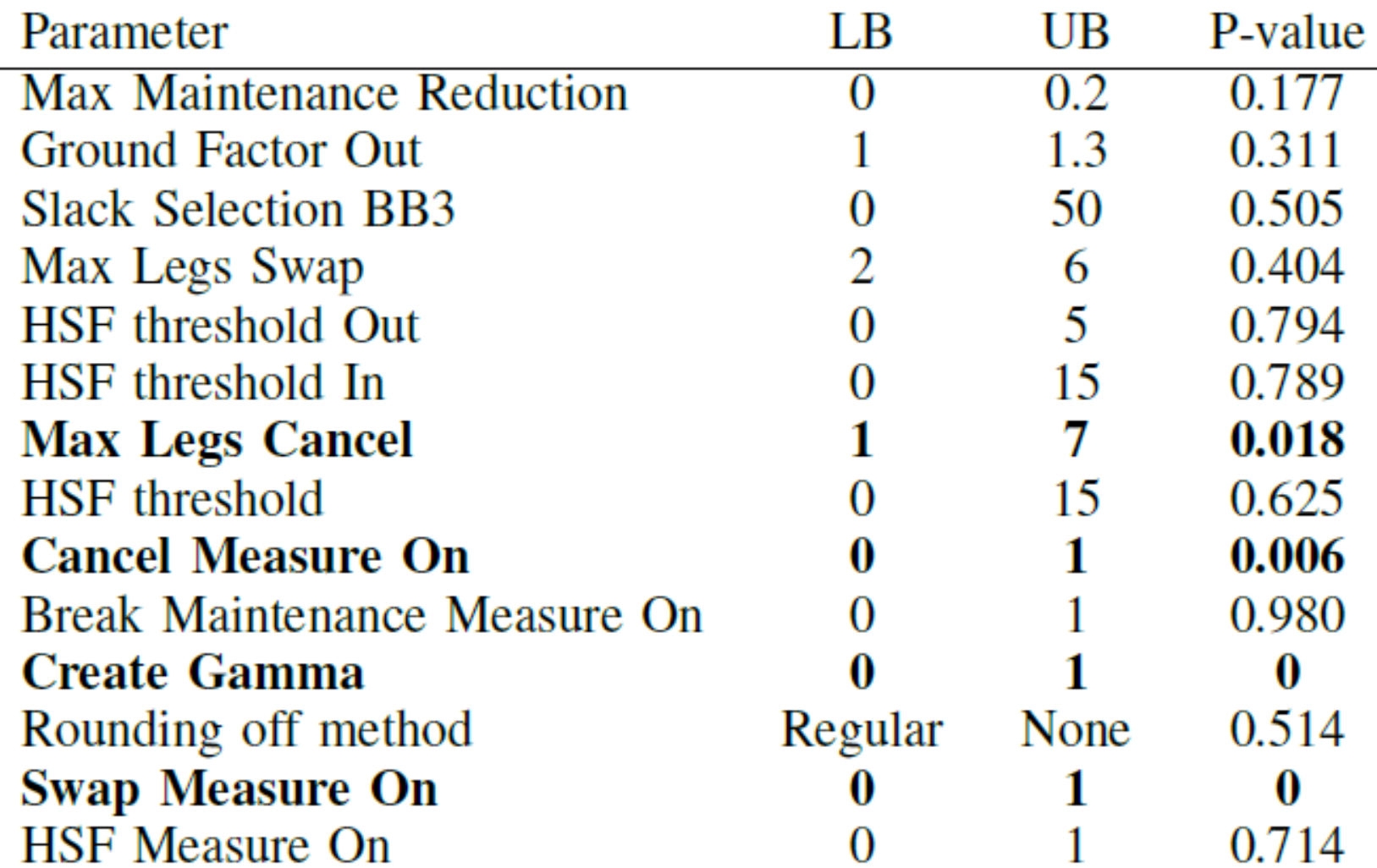

## Optimal values: Accuracy

- Exhaustive search
	- Search space of 112

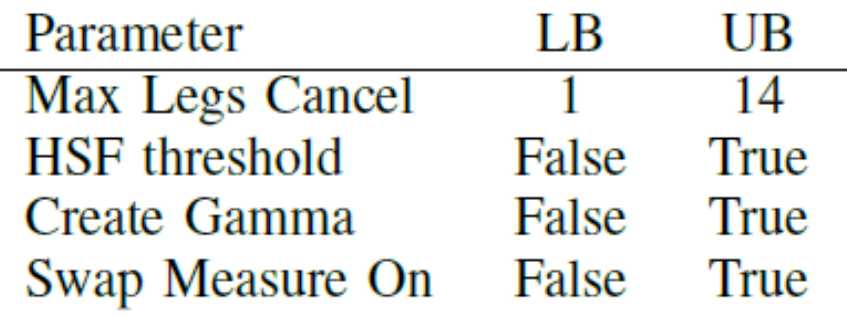

- Matches default params acc=271.628)
- Importance, high to low:
	- Swap Measure On
	- Create Gamma
	- Cancel Measure On (negligible?)
	- Max Legs Cancel (negligible?)

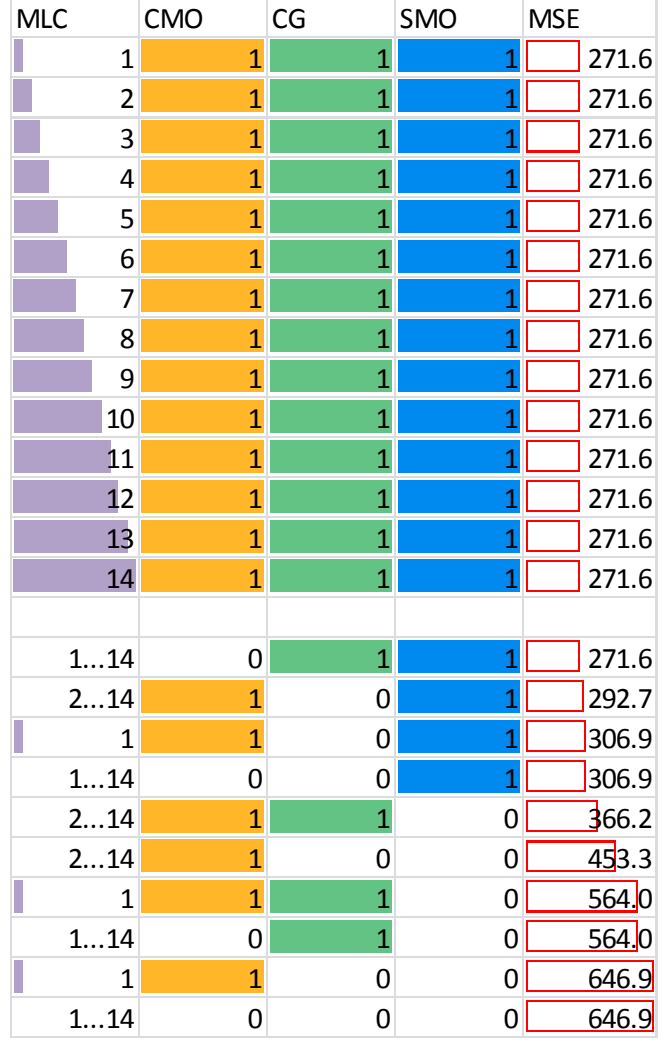

# Time

- Same process for time, but second stage was a response surface experiment (6 params, 520 solutions)
- Optimal config:
	- Run time 476.5s (default was 1406.7)
	- Accuracy (MSE) 426.988 (default was 271.628)
- So some potential for improvement

# Stage 2: single-objective tuning

- Automatic Hyper-parameter Optimization
	- Optimization with **irace**
	- Optimization with **SMAC**
	- "Optimal" configurations found
		- Best was acc 241.268 vs 271.628
		- Probably because of interactions
	- Functional ANOVA (fANOVA) main/pairwise interactions

## fANOVA main/pairwise effects

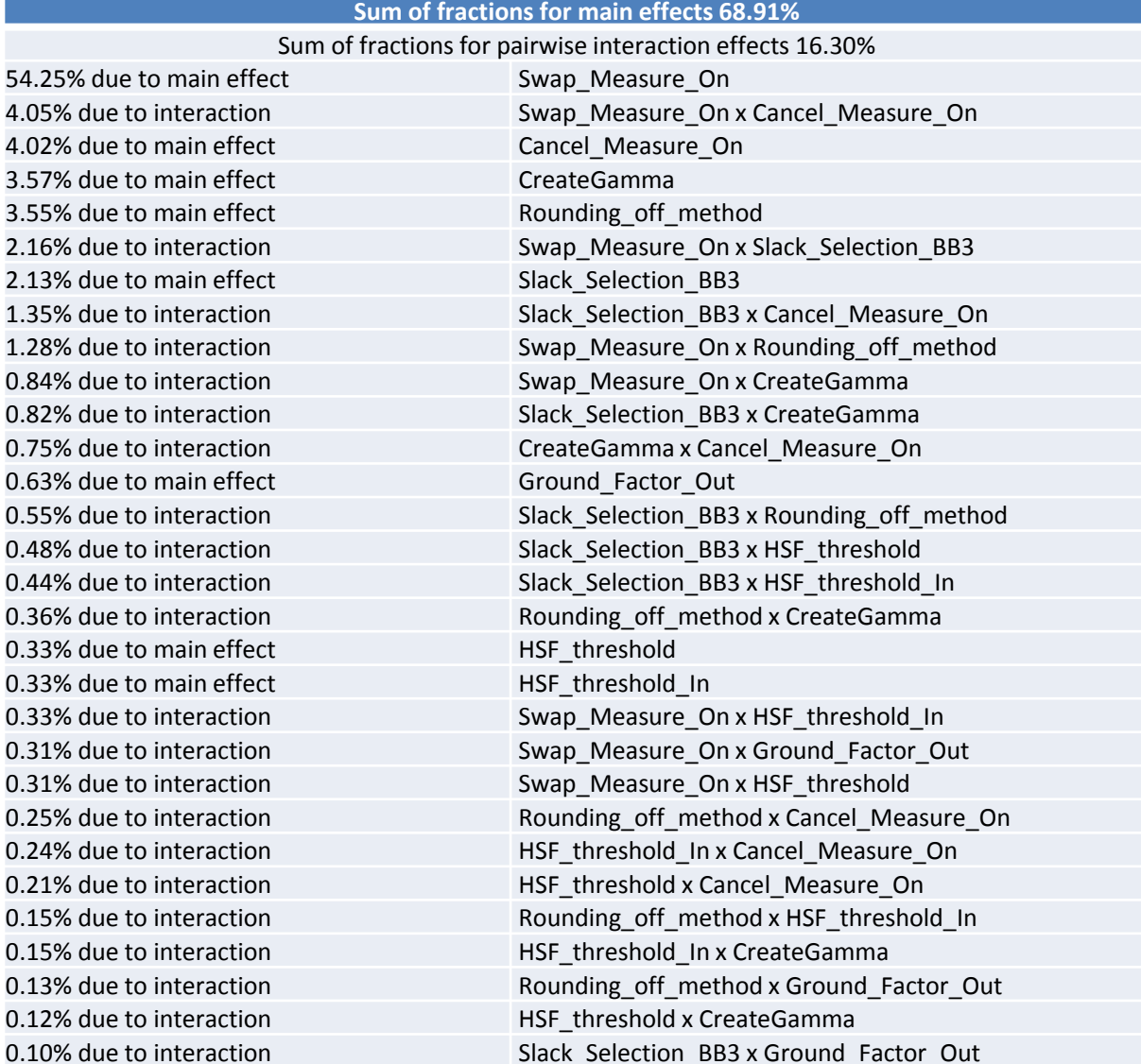

#### Integer marginal distributions

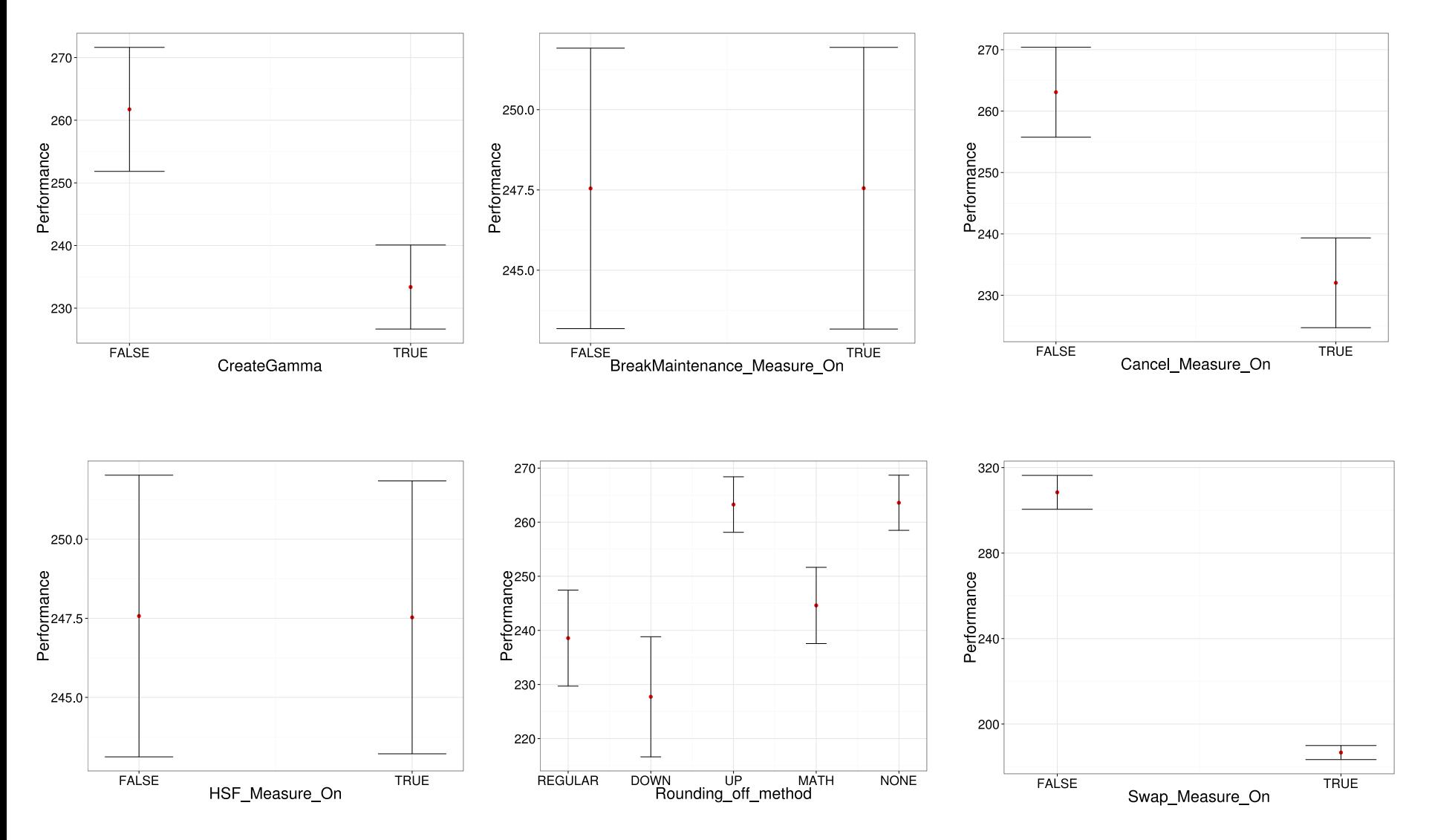

#### Continuous marginal distributions

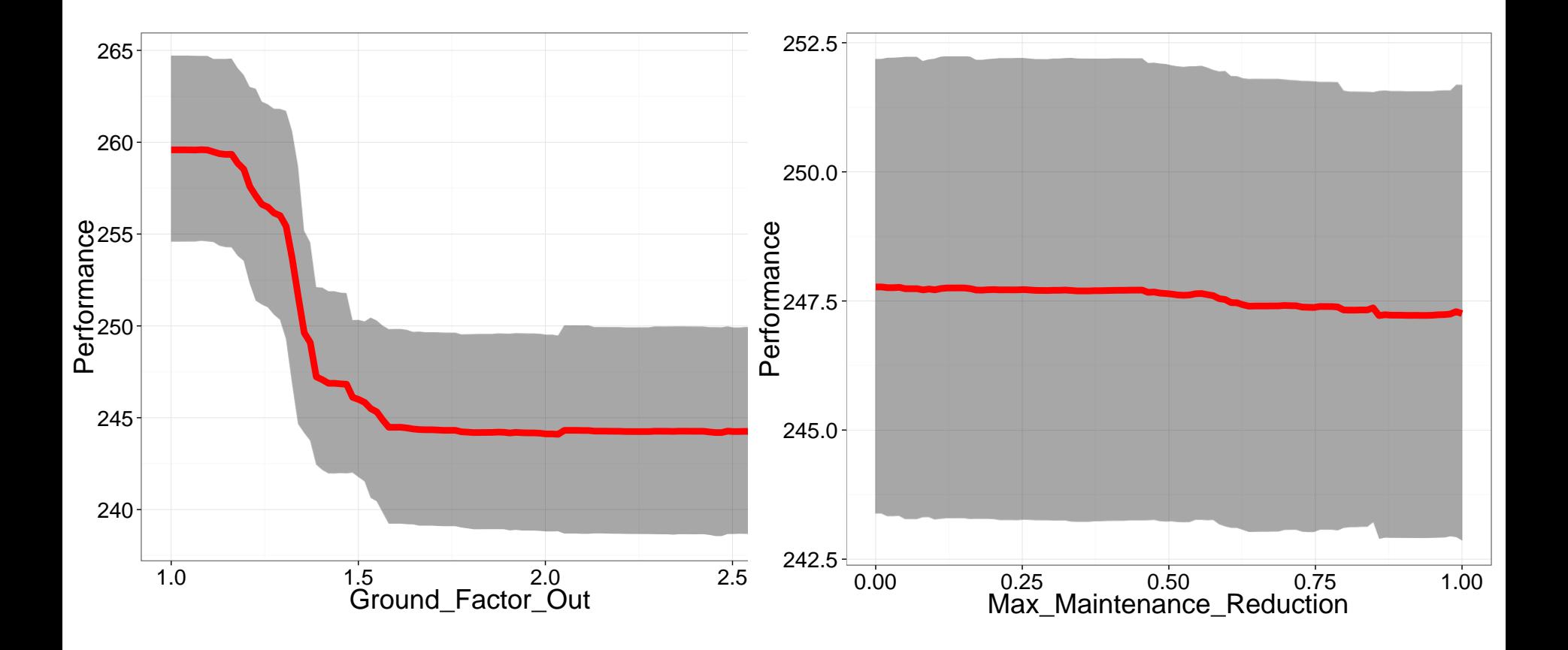

# Stage 3: Multi-objective Optimisation

- Improvement in both objectives!
- Highlighted params correspond with statistical analysis

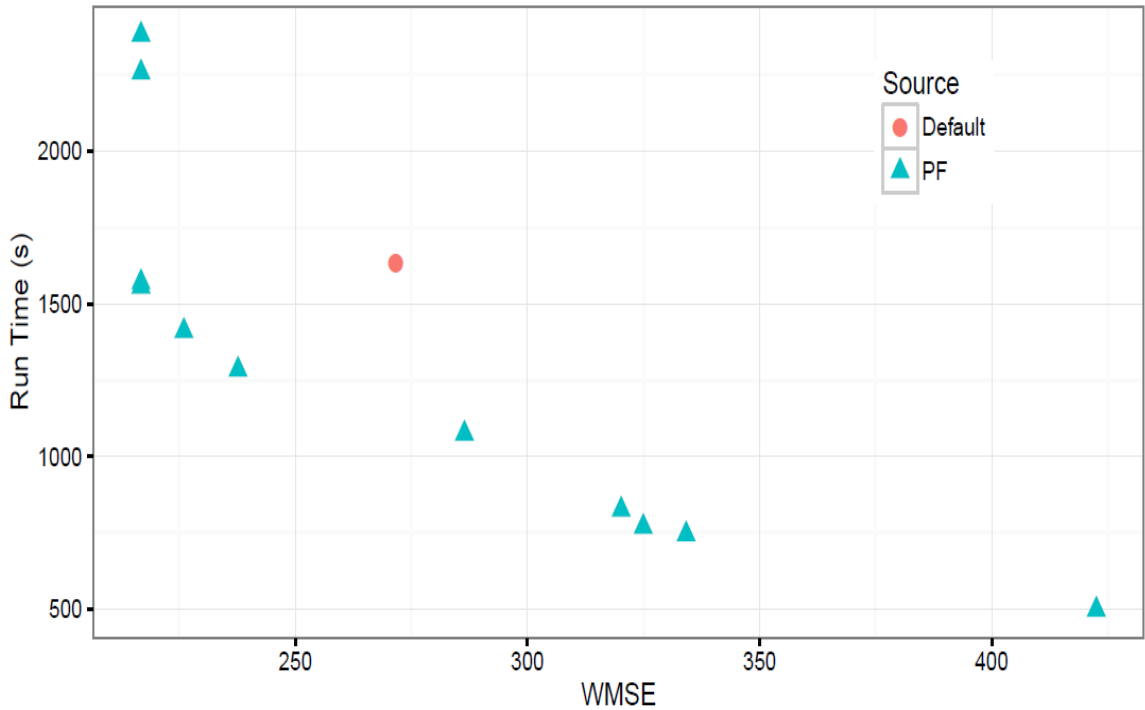

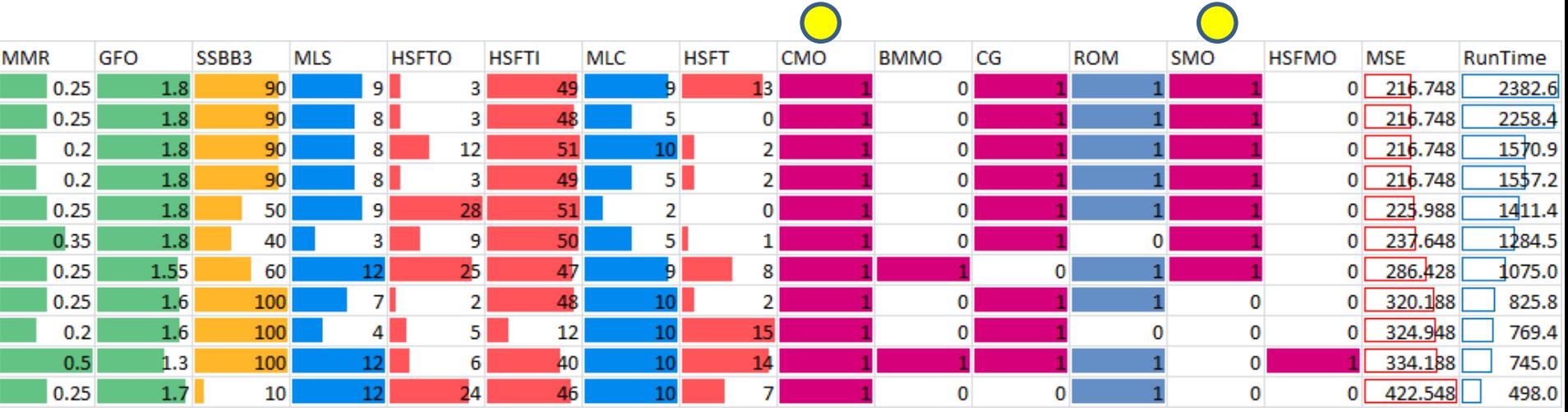

# Summary

- Optimisation problems everywhere
- Aim to give *insight* as well as *answers*
- Where next?
	- Trying to formalise the "value added part"
	- Obvious crossover with existing GA theory, landscapes, grey box optimisation etc…
	- Can we formulate any "search" or "exploration" problem as an optimisation problem and get the same insight?